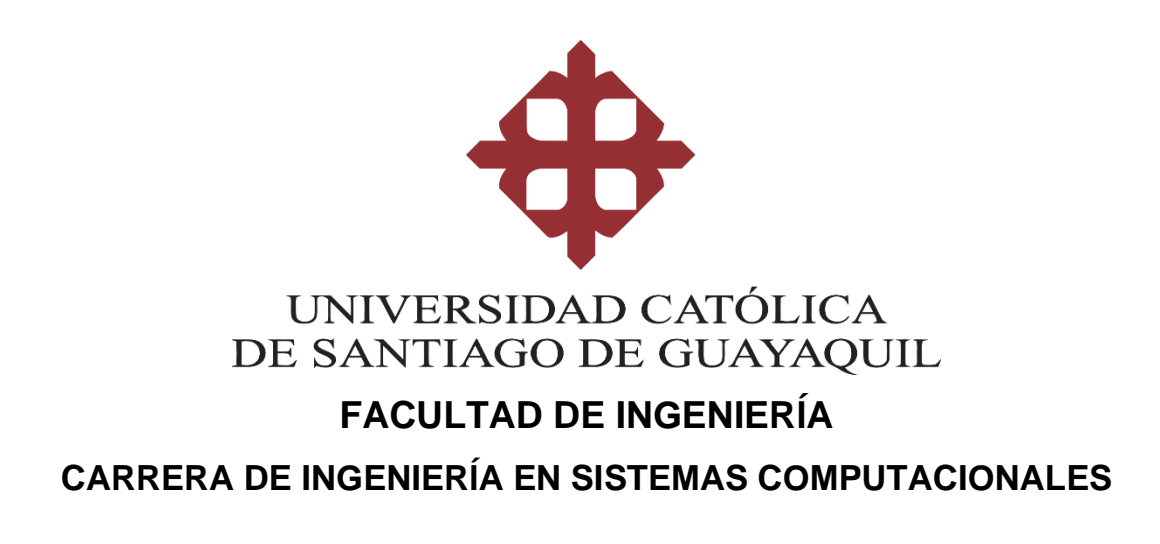

### **TEMA:**

Creación e implementación de una página web para el proceso de marketing digital de la empresa Inducom S.A. sede en Ecuador.

## **AUTOR:**

Pacheco Aldean, Jhon Steven

# **Trabajo de titulación previo a la obtención del título de INGENIERO EN SISTEMAS COMPUTACIONALES**

## **TUTOR:**

Ing. Freire Cobo, Lenin Eduardo

### **Guayaquil, Ecuador**

03 de marzo del 2022

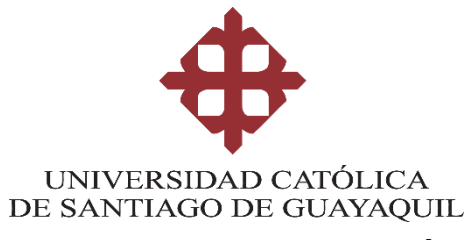

## **FACULTAD DE INGENIERÍA CARRERA DE INGENIERÍA EN SISTEMAS COMPUTACIONALES**

# **CERTIFICACIÓN**

Certificamos que el presente trabajo de titulación, fue realizado en su totalidad por **Pacheco Aldean, Jhon Steven**, como requerimiento para la obtención del título de **Ingeniero en Sistemas Computacionales**.

**TUTOR** 

**f. \_\_\_\_\_\_\_\_\_\_\_\_\_\_\_\_\_\_\_\_\_\_\_\_\_\_\_\_\_\_\_ Ing. Freire Cobo, Lenin Eduardo**

**Guayaquil, a los 03 días del mes de marzo del año 2022**

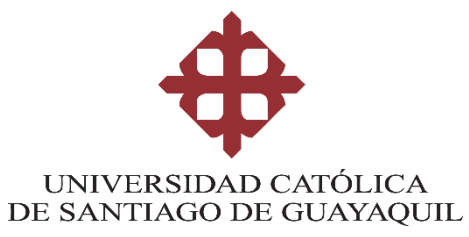

## **FACULTAD DE INGENIERÍA CARRERA DE INGENIERÍA EN SISTEMAS COMPUTACIONALES**

## **DECLARACIÓN DE RESPONSABILIDAD**

Yo, **Pacheco Aldean, Jhon Steven**

### **DECLARO QUE:**

El Trabajo de Titulación, **Creación e implementación de una página web para el proceso de marketing digital de la empresa Inducom S.A. sede en Ecuador.** previo a la obtención del título de **Ingeniero en Sistemas Computacionales**, ha sido desarrollado respetando derechos intelectuales de terceros conforme las citas que constan en el documento, cuyas fuentes se incorporan en las referencias o bibliografías. Consecuentemente este trabajo es de mi total autoría.

En virtud de esta declaración, me responsabilizo del contenido, veracidad y alcance del Trabajo de Titulación referido.

### **Guayaquil, a los 03 días del mes de marzo del año 2022**

**EL AUTOR**

**f. \_\_\_\_\_\_\_\_\_\_\_\_\_\_\_\_\_\_\_\_\_\_\_\_\_\_\_\_\_\_\_\_\_**

 **Pacheco Aldean, Jhon Steven**

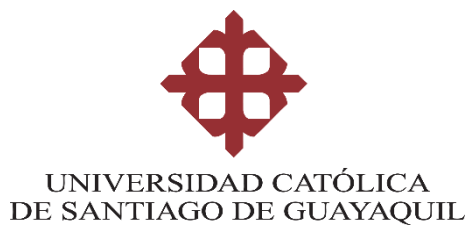

## **FACULTAD DE INGENIERÍA CARRERA DE INGENIERÍA EN SISTEMAS COMPUTACIONALES**

## **AUTORIZACIÓN**

Yo, **Pacheco Aldean, Jhon Steven** 

Autorizo a la Universidad Católica de Santiago de Guayaquil a la **publicación** en la biblioteca de la institución del Trabajo de Titulación, **Creación e implementación de una página web para el proceso de marketing digital de la empresa Inducom S.A. sede en Ecuador**, cuyo contenido, ideas y criterios son de mi exclusiva responsabilidad y total autoría.

**Guayaquil, a los 03 días del mes de marzo del año 2022**

**EL AUTOR:**

**f. \_\_\_\_\_\_\_\_\_\_\_\_\_\_\_\_\_\_\_\_\_\_\_\_\_\_\_\_\_\_\_\_**

**Pacheco Aldean, Jhon Steven**

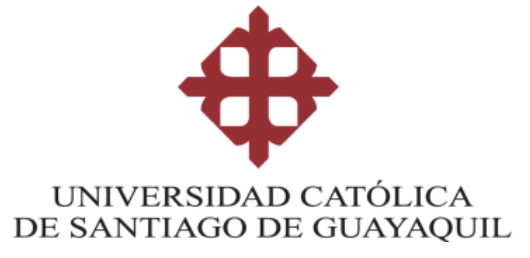

### **FACULTAD DE INGENIERIA**

### **CARRERA DE INGENIERIA EN SISTEMAS COMPUTACIONALES**

### **REPORTE URKUND**

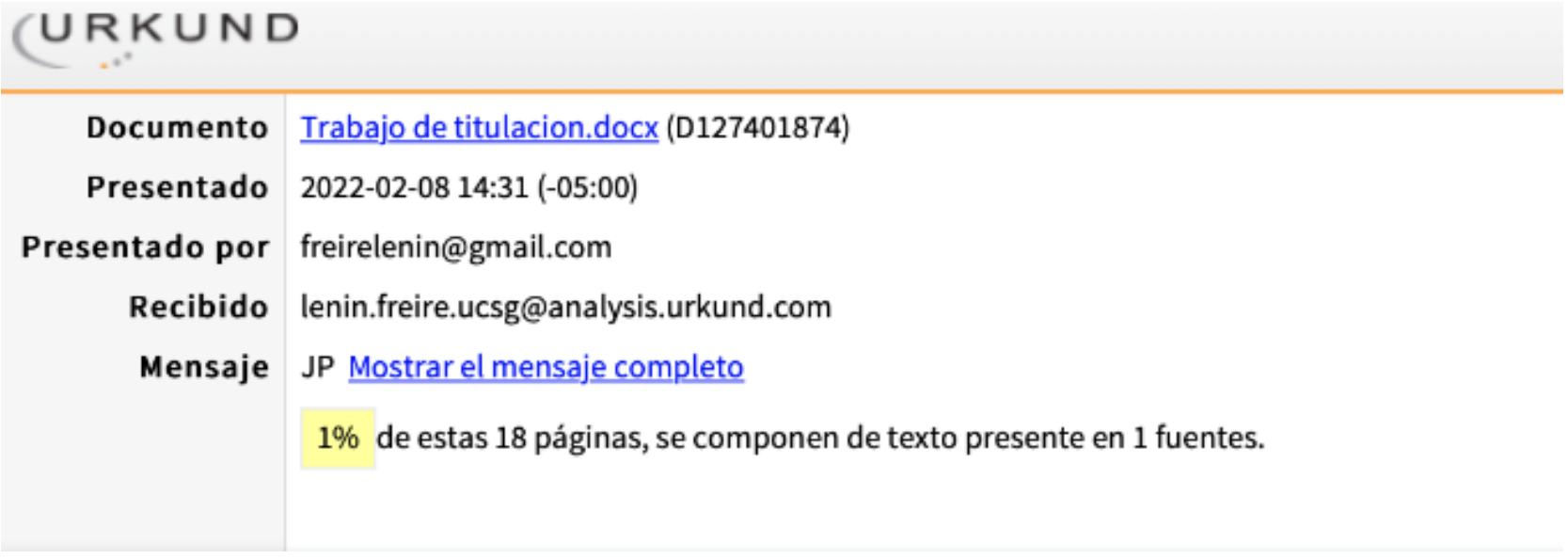

**TUTOR f. \_\_\_\_\_\_\_\_\_\_\_\_\_\_\_\_\_\_\_\_\_\_\_\_\_\_\_\_\_\_\_\_**

**Ing. Freire Cobo, Lenin Eduardo**

#### **AGRADECIMIENTO**

Expreso mi agradecimiento al Ing. Lenin Freire Cobo, docente de la universidad católica Santiago de Guayaquil, por brindarme dedicación y tiempo para el desarrollo de este trabajo de titulación, con quien pude compartir ideas y absorber las experiencias de él que me sirvieron para poder enriquecerme de conocimientos y como persona.

Agradezco también a mi familia que me apoyo en este largo transcurso para poder lograr un objetivo más a mi vida y agradezco a la empresa Inducom S.A que me brindo la confianza de poder llevar a cabo el presente trabajo.

### **DEDICATORIA**

En primer lugar, quiero dedicarle a dios este logro por haberme permitido estar en todo este transcurso universitario con salud, y permitirme día a día poder adquirir nuevos conocimientos y sabiduría para poder afrontar todos los obstáculos que se me presentaban en el camino.

En segundo lugar, lo dedico a mis padres, Jhon Joselito Pacheco Gonzales y Marisol Bernarda Aldean Pérez, por haberme dado la confianza, respeto, honestidad, dedicación y amor, que me permitieron así poder formarme como profesional y persona, siendo este logro también de ellos porque son los pilares fundamentales de mi vida.

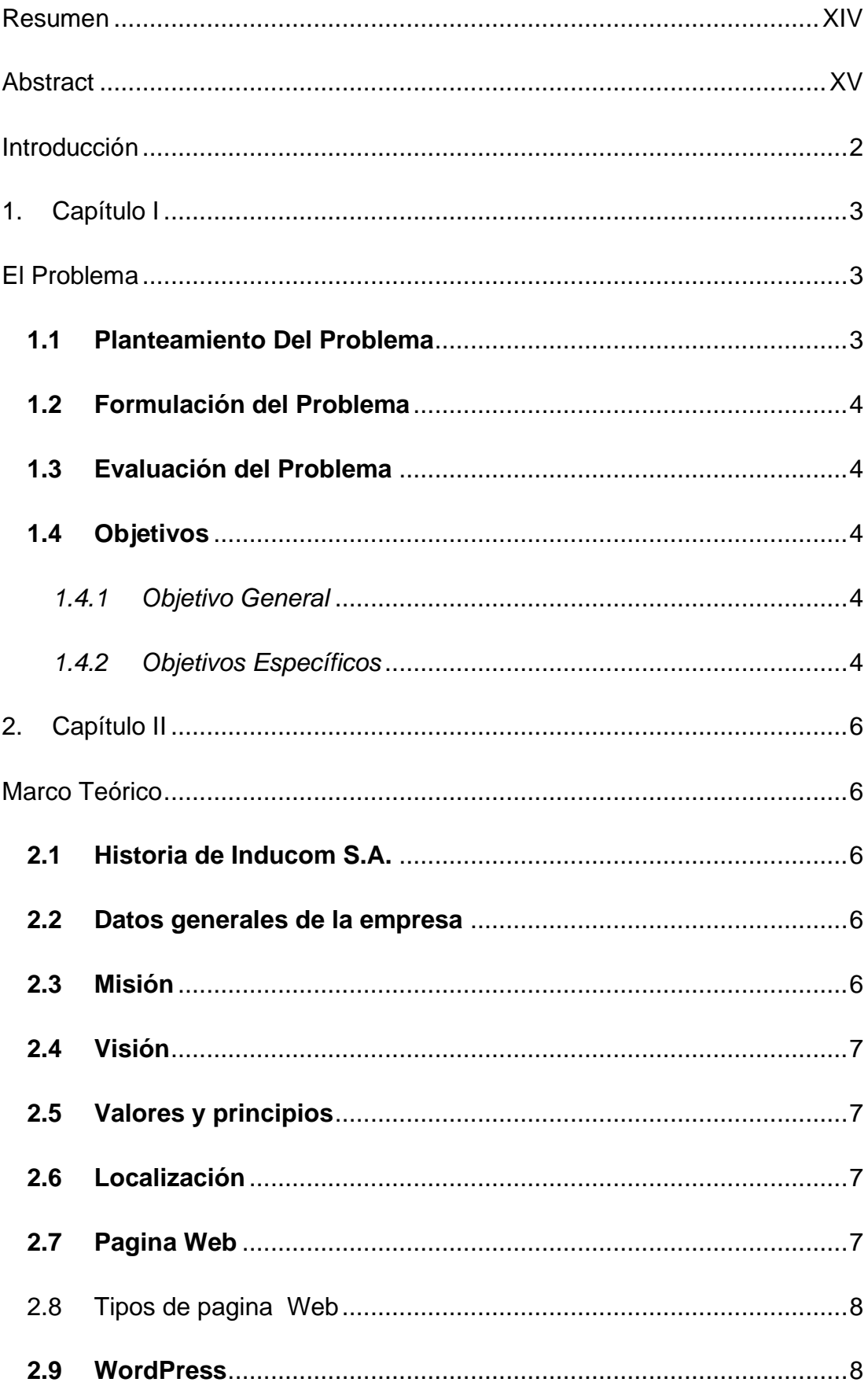

# ÍNDICE

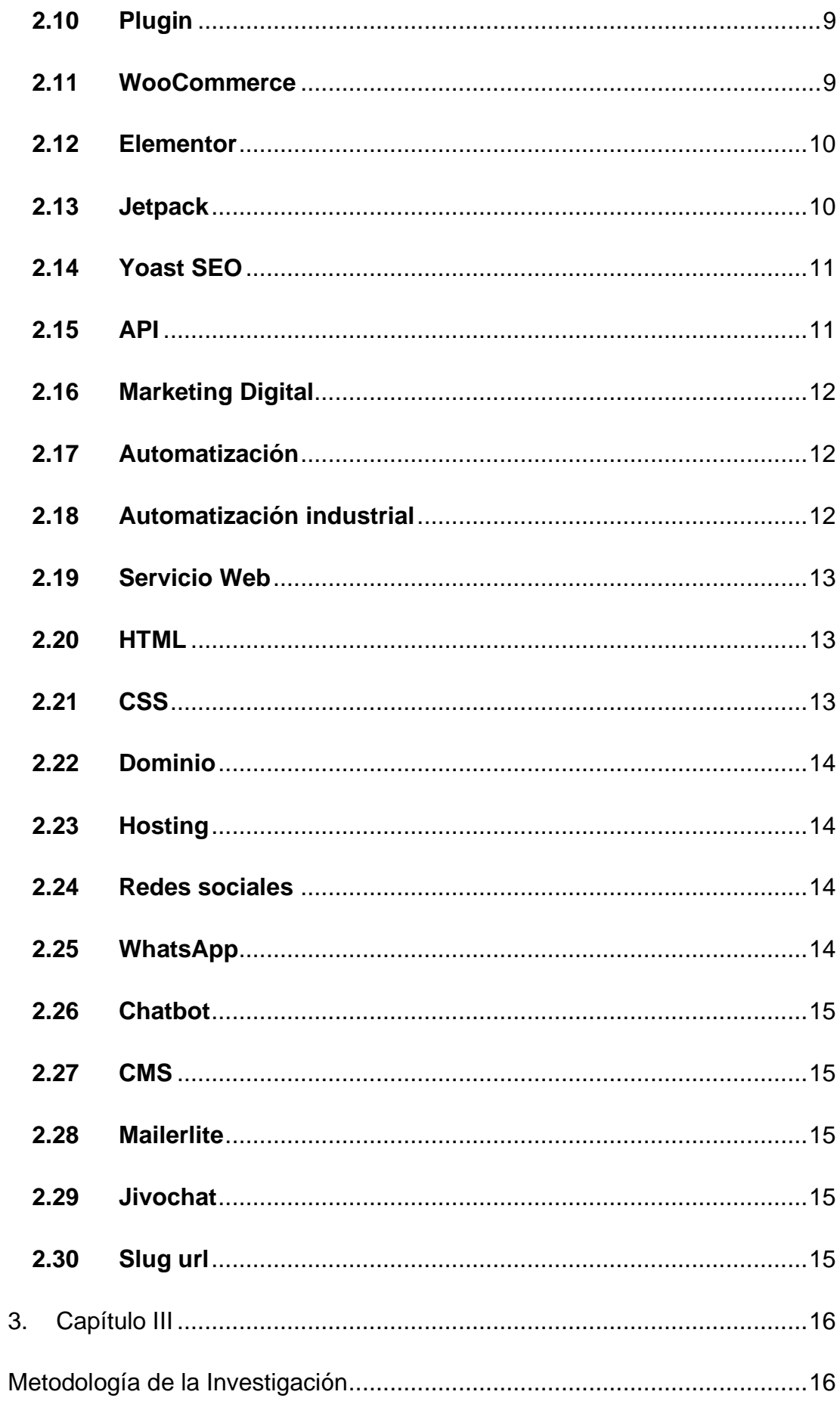

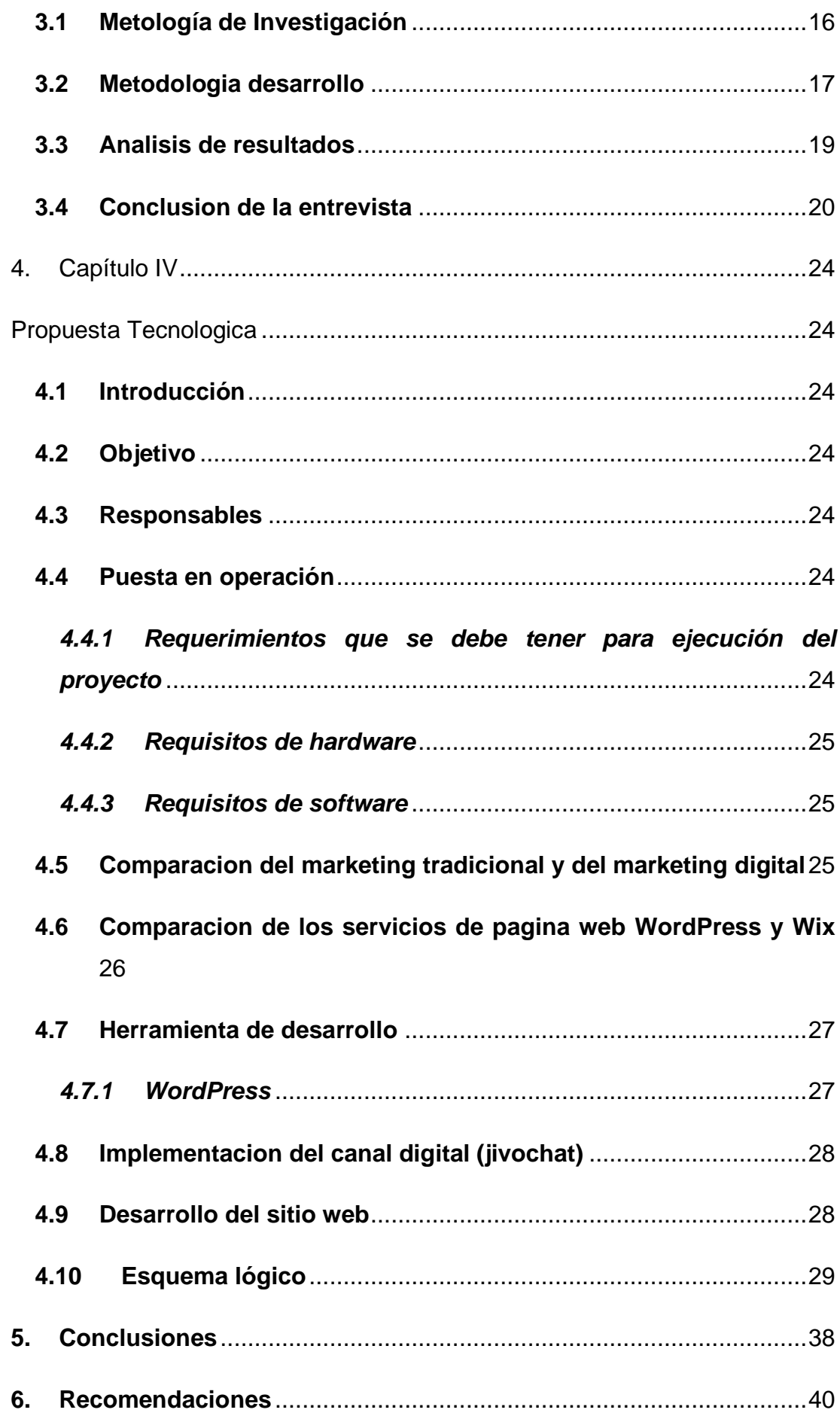

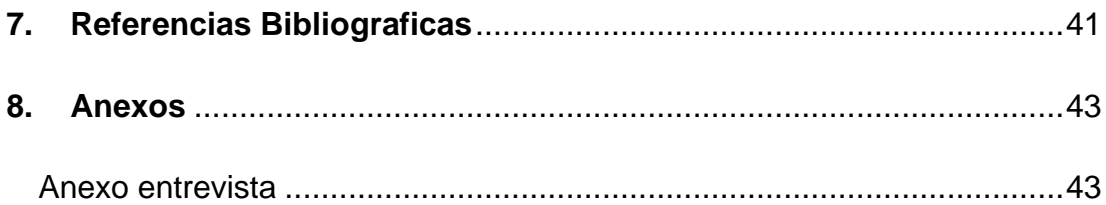

## **Índice Tablas**

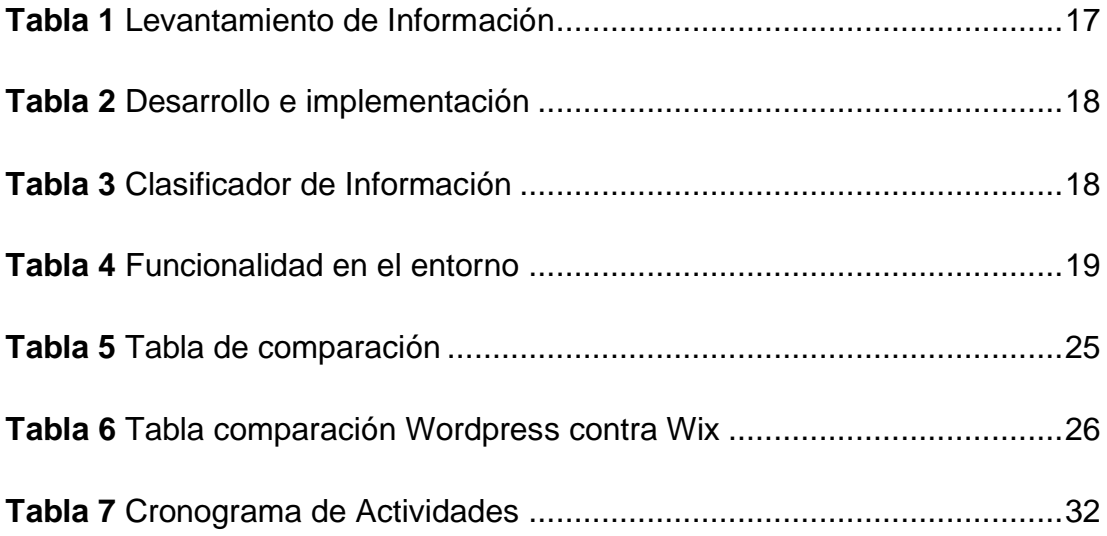

# **Índice Figuras**

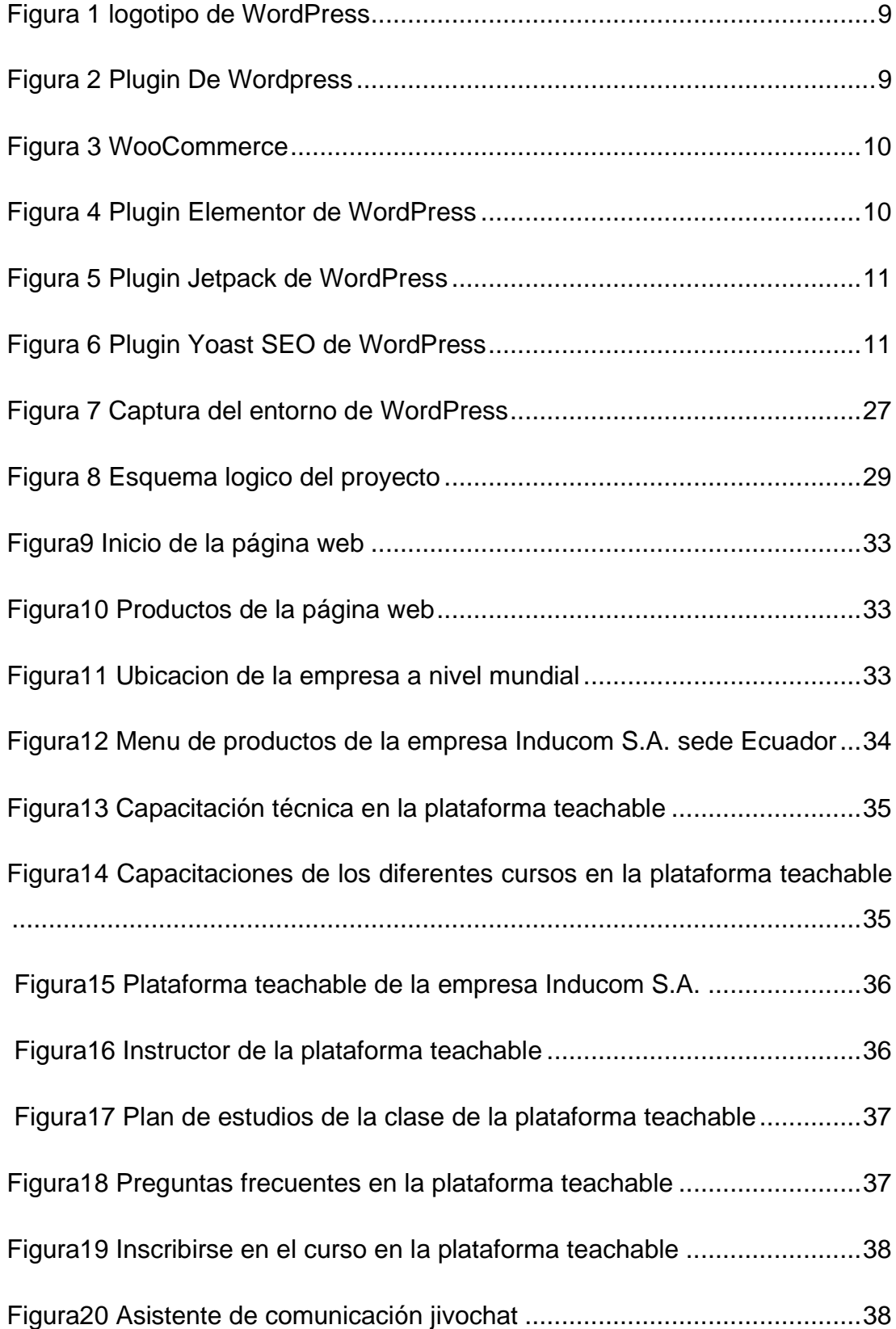

#### **Resumen**

<span id="page-13-0"></span>El presente proyecto de titulación tiene como finalidad de proporcionar una solución tecnológica de marketing digital y consulta de información de productos industriales a la empresa "Inducom S.A. sede Ecuador", por lo que su objetivo general es centrarse en la creación e implementación de una página web para el proceso del marketing digital. Para el desarrollo de este proyecto, se ha utilizado la herramienta WordPress, que permite el uso de diferentes modelos de plantillas o temas, imágenes, videos y texto. Por consiguiente, se elaboró el diseño especificado por la empresa con el principio de diseño que sea amigable a la vista del usuario. Se incorporó un asistente digital como es el "jivochat" para poder facilitar la comunicación de los clientes con un agente vendedor de la empresa. Además, para la implementación de la página web se vincularon tres canales como herramientas fundamentales de información dentro de la empresa, la primera es la página web donde estará toda la información de la empresa, la segunda es el marketing digital que es toda la publicidad que se manejará desde la página web con envió de emails con las campañas promocionales, y tercero el "jivochat".

*Palabras Clave: WordPress, Jivochat, Marketing Digital , Pagina Web.*

#### **Abstract**

<span id="page-14-0"></span>The purpose of this degree project is to write the objective of values to provide a technological solution for digital marketing and consultation of information of industrial products of the company "Inducom S.A. headquarters Ecuador" so its overall objective is to focus on the creation and implementation of a website for the process of digital marketing.

For the development of this project, a WordPress environment has been used, which allows the use of templates or themes, images, videos and text. Therefore, the design specified by the company was elaborated, making it user friendly. A digital assistant such as jivochat was incorporated to facilitate the communication of customers with a sales agent of the company.

In addition, for the implementation of the website 3 channels were linked as fundamental tools of information within the company, the first is the website where all the information of the company will be, the second is the digital marketing that is all advertising to be handled from the website with sending emails with promotional campaigns, and third the jivochat.

*Key words:* WordPress*,* Jivochat*,* Digital Marketing*,* Web Page*.*

XV

#### **Introducción**

<span id="page-15-0"></span>La empresa Inducom S.A. representa a marcas de prestigio a nivel mundial en equipos industriales, cuentan con productos y equipos de alta calidad acorde con estándares internacionales y costos acordes a un eficiente manejo de gastos, además de mantener personal altamente calificado en áreas técnicas industriales, ventas e importaciones y talleres. La empresa Inducom S.A. tiene presencia en la WEB, pero desea mejorar su presencia digital en los siguientes aspectos: Cambiando su página web hacia el marketing digital para tener un mejor alcance en todo el mercado nacional con el propósito de incrementar las ventas en todo Ecuador.

Por esa razón la empresa Inducom S.A. proporcionó una carta específica de requerimientos de lo que necesita, y es el propósito del presente trabajo, ese. alcance en firme está de acuerdo al tiempo de titulación que la Universidad Católica Santiago de Guayaquil Facultad de Ingeniería carrera de ciencias computacionales asigna a sus estudiantes.

Los resultados del presente trabajo han sido incluidos como sigue: en el capítulo I se puede concebir la problemática a resolver, objetivos, justificación, alcance; el capítulo II, referente al marco teórico, se describirán los componentes que que se utilizan para la realización del marketing digital.

Asi también, se complementa algunas conceptualizaciones que sustentan las características del desarrollo del software para la página web; en el capítulo III está incluida la metodología de la investigación junto con su análisis de resultados obtenidos por medio de encuestas realizadas a las personas que tienden a adquirir este tipo de servicios industriales, también se describe la metodología de desarrollo utilizada para la construcción de la plataforma web; en el capítulo IV contiene la propuesta objeto de esta investigación; cerrando con algunas conclusiones y recomendaciones.

#### **1. Capítulo I**

#### **El Problema**

<span id="page-16-1"></span><span id="page-16-0"></span>El uso de una página web en las actividades que realizan sus colaboradores en el día a día en la empresa, es un recurso de gran utilidad para el desempeño de su trabajo y de sus clientes , el presente trabajo está enfocado en la solución del problema de la industria Inducom S.A. sede Ecuador, Por consiguiente, en este apartado del documento se describe en totalidad la necesidad encontrada.

#### <span id="page-16-2"></span>**1.1 Planteamiento Del Problema**

La empresa Inducom S.A. realiza marketing de forma tradicional, haciendo promociones, mercadeando por teléfono y con visitas presenciales de vendedores , pero la aparición de la pandemia de Covid 19, mandó abajo este tipo de mercadeo tradicional, por lo que sus directivos decidieron esperar mientras pasaba la pandemia, pero ahora están seguros de que las cosas no van ser igual que antes, que más bien se viene la nueva normalidad, por lo que desean trabajar con el mercadeo digital. Por esa razón desean incursionar fuertemente en el tema digital, de allí sus requerimientos.

En tiempo de pandemia el uso del marketing tradicional que se realiza en la sede Inducom Ecuador no ha tenido los resultados esperados, por el comportamiento de los clientes por lo que se ha optado por cambiar al marketing digital en la sede Inducom Ecuador. Las actividades que no han logrado el resultado esperado dentro del marketing tradicional ha sido :

- Perdida de tiempo
- Inversión de impresión de publicidad
- No captación a gran parte de las personas
- Inversión y capacitación en el personal

Desde el punto de vista de las empresas industriales, las consecuencias que se generan son:

- •
- No le llega la publicidad y promociones.

#### <span id="page-17-0"></span>**1.2 Formulación del Problema**

Los problemas que afectan a la empresa Inducom S.A. sede Ecuador, con el marketing tradicional es que no logran llegar a gran parte del sector industrial, ellos no logran captar una gran cantidad de clientes, para así poder ofrecerles los equipos industriales que ellos comercializan, todo esto se debe que como ellos realizan la publicidad de forma empírica, que es manual entregando volantes en las calles y logran llegar a la meta indicada que es poder conseguir nuevos clientes y que puedan adquirir sus equipos industriales.

#### <span id="page-17-1"></span>**1.3 Evaluación del Problema**

El problema que radica es que con el marketing tradicional que la empresa maneja los directivos se ha dado cuenta, de los inconvenientes que se generan o pérdidas que tiene la empresa por no llegar a gran parte de las industrias a nivel nacional. Se debe analizar cuantos clientes consiguieron mensualmente por medio del marketing tradicional (empírico) y cuantos podrían conseguir con el marketing digital y así poder compararlos, una vez que sea lanzado al portal web, para poder cuantificar el número de clientes nuevos.

#### <span id="page-17-2"></span>**1.4 Objetivos**

#### *1.4.1 Objetivo General*

<span id="page-17-3"></span>Crear e implementar una pagina web para el proceso del marketing digital para los productos industriales de la empresa Inducom S.A. sede Ecuador

#### *1.4.2 Objetivos Específicos*

- <span id="page-17-4"></span>• Crear la página WEB para el proceso de marketing digital con los catálogos de productos industriales de la empresa Inducom S.A.
- Integrar el API de WhatsApp para generar una interacción entre el usuario y la pagina web para el marketing digital para los productos industriales de la empresa Inducom S.A.

• Integrar la plataforma teachable a la página web Inducom S.A.

#### **1.5 Alcance del Problema**

El alcance del proyecto, consiste en disponer de un aplicativo web para poder captar mayor cantidad de clientes y los requerimientos solicitados por la empresa Inducom S.A. son los siguientes:

- Creación de página web con catálogo de productos industriales (sin incluir precios \$). Realizado en la plataforma WordPress.
- Integración de canal digital en la plataforma.
- Creación de interfaces como lo defina el departamento de diseño y multimedia.
- Integración de WhatsApp Api.
- Aplicación de SEO, trabajar con plugin Yoast SEO (indispensable).
- Integración WordPress con plataforma teachable con automatización de mailing de certificaciones.

#### **1.6 Justificación e Importancia**

El desarrollo del presente trabajo se debe a la necesidad de la empresa Inducom S.A. sede Ecuador en poder realizar el marketing digital por medio de su plataforma web, en donde se espera llegar a una mayor captación de clientes, de los cuales podrá llevar un control y monitoreo respectivo, debido que actualmente, por el hecho que lo realizan de manera empírica, no logran obtener un registro que les indique si la publicidad que ellos manejan está obteniendo la captación de clientes que desean.

Por lo tanto, es de gran importancia el hecho de que todo proceso tiene que obtener mejoras, como es el automatizar o pasar del marketing tradicional al marketing digital por medio de la página web.

#### **2. Capítulo II**

#### **Marco Teórico**

<span id="page-19-1"></span><span id="page-19-0"></span>En el presente marco teórico, se referirá a los conceptos, definiciones y herramientas técnicas que se va a utilizar para el desarrollo de la página web, así como también redactar una breve historia de Inducom S.A.

#### <span id="page-19-2"></span>**2.1 Historia de Inducom S.A.**

Inducom es símbolo de la nueva era en soluciones industriales. Rapidez a toda prueba, dinámica empresarial, inmejorable servicio no sólo son parte de una filosofía, sino que también es la esencia de nuestra cultura corporativa real.

Como representantes de marcas de prestigio mundial, contamos con productos y equipos de alta calidad acordes con estándares internacionales y costo acordes a nuestro eficiente manejo de gastos. Personal altamente calificado en áreas técnicas, ventas e importaciones y talleres brindarán el servicio que usted necesita.

Día a día nos esforzamos por servirlo mejor con reconocidas marcas de equipos, y materiales de probada fiabilidad y de los cuales somos representantes directos y distribuidores para todo el territorio nacional.

#### <span id="page-19-3"></span>**2.2 Datos generales de la empresa**

Razón social: servicios industriales Inducom S.A.

Ubicación: Guayquil, Ecuador

#### <span id="page-19-4"></span>**2.3 Misión**

Ser parte fundamental del Desarrollo de nuestro país a través de un servicio oportuno, ágil, personalizado a quienes con su tesón diario se convierten en el motor que impulsa el Progreso Nacional… Nuestros Clientes. Hacia ellos convergen los mejores esfuerzos de nuestra infraestructura humana y física.

#### <span id="page-20-0"></span>**2.4 Visión**

Trabajamos por ser líderes y pioneros en brindar un servicio de excelencia y calidad total en la Administración de Ventas de suministros industriales y Servicios de Ingeniería, para con ello cumplir metas de corto, mediano y largo plazo, a través de la innovación constante y mejoramiento continuo de nuestras operaciones, estructuras, productos y servicios.

#### <span id="page-20-1"></span>**2.5 Valores y principios**

La industria con el transcurso de los años se va desempeñando de una mejor manera lo que hace que se maneja con los 5 valores más importantes dentro de la empresa:

- Honestidad
- Profesionalismo
- **Integridad**
- Respeto
- Ética

#### <span id="page-20-2"></span>**2.6 Localización**

La empresa Inducom S.A. sede Ecuador se encuentra ubicada en la ciudad de Guayaquil en una zona que no existe ninguna afectación alguna de ruido.

#### <span id="page-20-3"></span>**2.7 Pagina Web**

Una página web es un documento digital de naturaleza multimedia, lo que significa que puede incluir videos, texto, audio y colecciones a las que se puede acceder a través de un navegador web y una conexión. Internet funciona. Las páginas web están programadas en HTML y se caracterizan por su relación entre sí a través de hipervínculos o enlaces a diferentes contenidos que permiten una lectura compleja, simultánea y variada, bastante diferente a la que se encuentra en libros y revistas.

La responsabilidad principal de los Sitios es proporcionar información en cualquier forma, forma o extensión. Algunos de ellos permiten diferentes niveles de interacción entre usuarios u organizaciones al mismo tiempo, como foros o sitios de citas, sitios de redes sociales, páginas de productos, páginas de consejos, contactos generales, etc. empresa o sitio web de soporte técnico dedicado(concepto.de, 2021).

#### <span id="page-21-0"></span>**2.8 Tipos de pagina Web**

Las páginas web estáticas son páginas que se ejecutan a través de archivos programados en HTML, que son todas instrucciones que permiten al navegador recrear la página web, acceder a la ubicación de sus elementos y cumplir con una disposición fija y rígida que no permite la interacción con el sitio. Este tipo de páginas son documentales informativas y no interactivas.

Las páginas web dinámicas, a diferencia de las páginas web estáticas, se crean cuando el usuario accede, el uso de este lenguaje se entiende como PHP que le permite recibir las solicitudes de los usuarios, procesarlas en datos, de la base de datos y brindar respuestas de acuerdo con sus solicitudes.(concepto.de, 2021)

#### <span id="page-21-1"></span>**2.9 WordPress**

WordPress es el sistema de gestión de contenidos más famoso del mundo, pero de hecho es el más popular, aunque a principios del 2003, cuando se reveló que era una plataforma central para poder crear blogs puros. Es ampliamente aceptado para la creación de sitios web de comercio electrónico y está ganando popularidad a medida que las empresas comienzan a crear sus sitios web de forma rápida, sencilla y sin expertos que los configuren.(Varagouli, 2020)

<span id="page-22-2"></span>*Figura 1 logotipo de WordPress*

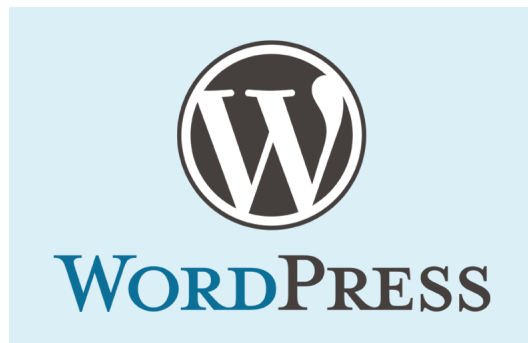

#### <span id="page-22-0"></span>**2.10 Plugin**

Los plugins de WordPress son herramientas imprescindibles para complementar la funcionalidad de un sitio web o blog, y colaborar en todo momento para un mejor posicionamiento en las páginas de búsqueda y en la experiencia del usuario.(Higuerey, 2020)

<span id="page-22-3"></span>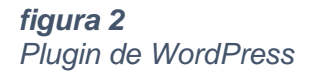

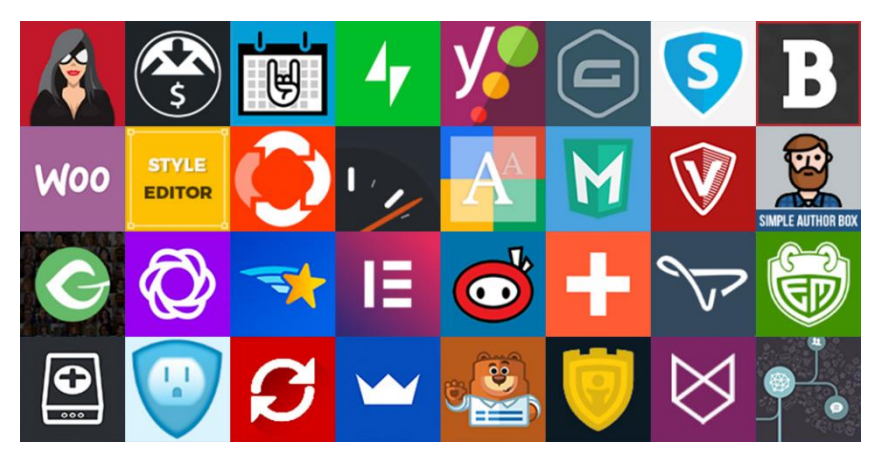

#### <span id="page-22-1"></span>**2.11 WooCommerce**

Es un complemento para crear una tienda virtual, y puede aumentar los ingresos de la empresa a través de las ventas en línea, el complemento también tiene un tablero que le permite registrar todos los productos, enumerar el inventario, seleccionar los métodos de pago, entre otras funciones requeridas para que los visitantes compren(Higuerey, 2020).

<span id="page-23-2"></span>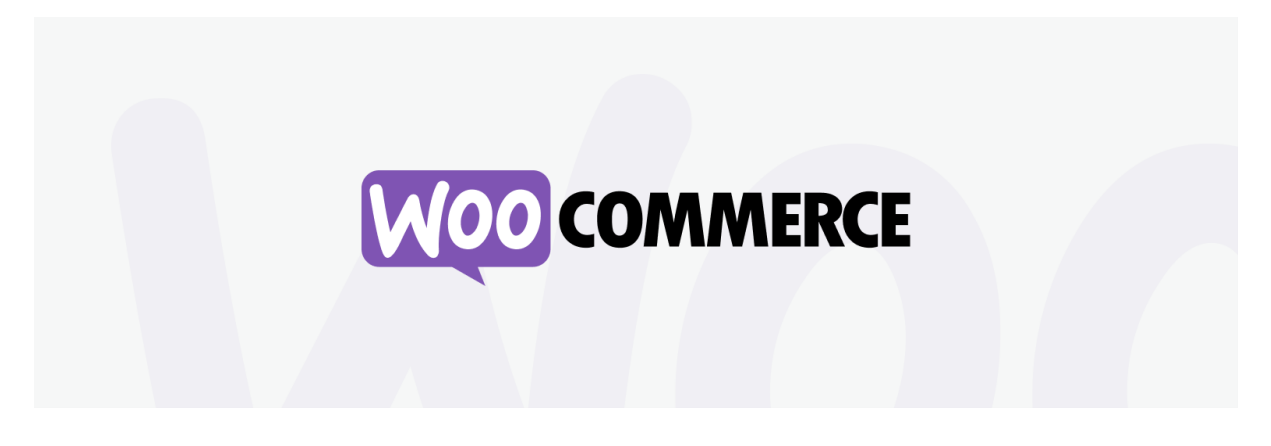

#### <span id="page-23-0"></span>**2.12 Elementor**

Elementor es un complemento que te ayuda a crear sitios web de WordPress. Entonces, si necesita un complemento que lo guíe en la creación de su sitio web, este es el camino a seguir.(Higuerey, 2020).

#### <span id="page-23-3"></span>*Figura 4*

*Plugin Elementor de WordPress*

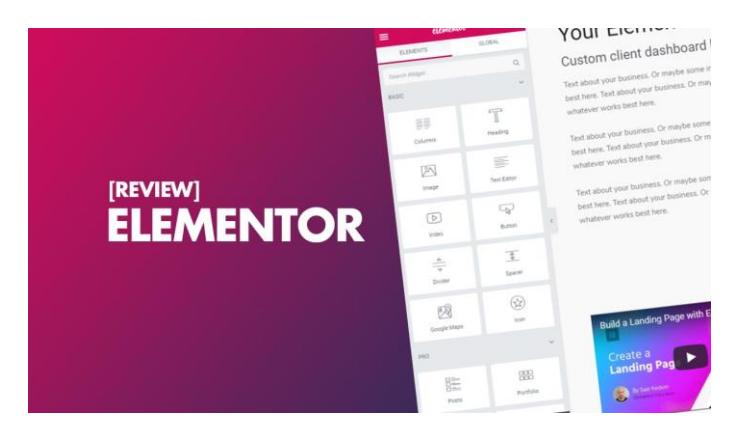

#### <span id="page-23-1"></span>**2.13 Jetpack**

Jetpack es un complemento para WordPress que nos permite realizar copias de seguridad, clonar su sitio web, seguridad, escaneo de malware, antispam, monitorear el tiempo de actividad y el tiempo de inactividad, y es fácil de actualizar. Componentes web actualizados, además de complementos para la automatización de publicaciones, compartir redes sociales. herramientas de exhibición, formulario de contacto entre otros(Higuerey,

2020).

<span id="page-24-2"></span>*Figura 5 Plugin Jetpack de WordPress*

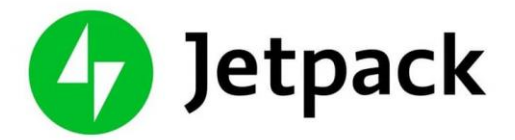

#### <span id="page-24-0"></span>**2.14 Yoast SEO**

El yoast seo es el plugin que nos ayuda en nuestro sitio web para poder potenciar las partes de la página que ayudaran a aparecer más arriba en los resultados de búsqueda de Google.(Higuerey, 2020).

#### <span id="page-24-3"></span>*Figura 6 Plugin Yoast SEO de WordPress*

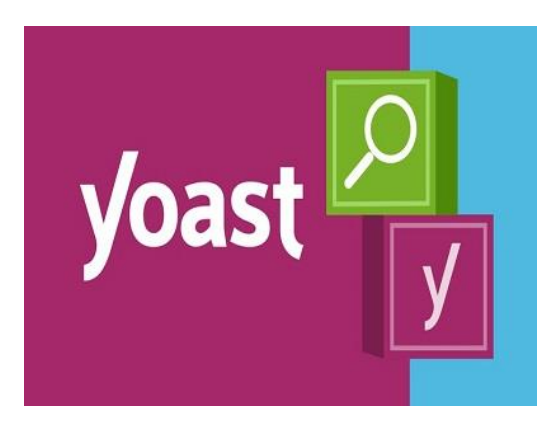

#### <span id="page-24-1"></span>**2.15 API**

Una API es un conjunto de definiciones y protocolos que se utilizan para desarrollar e integrar software de aplicación. API son las siglas de Application Programming Interface (Interfaz de programación de aplicaciones). Las interfaces de programación de aplicaciones (API) permiten que sus productos y servicios se comuniquen con otros sin saber cómo implementarlos. Esto simplifica el desarrollo de aplicaciones y ahorra tiempo y dinero. Las API le brindan flexibilidad, simplifican el diseño, la administración y el uso de aplicaciones, y brindan las oportunidades de innovación que considera al diseñar nuevas herramientas de productos. Las API son una forma sencilla de conectar su infraestructura a través del desarrollo de aplicaciones nativas de la nube, pero también le permiten compartir sus datos con clientes y otros usuarios externos. Las API públicas representan un valor comercial único porque simplifican y amplían la forma en que se comunica con sus socios y también monetizan sus datos como la API de Google Maps(redhat.com, 2021b).

#### <span id="page-25-0"></span>**2.16 Marketing Digital**

El marketing digital es la aplicación de estrategias de marketing implementadas en medios digitales. Todas las tecnologías del mundo fuera de línea se publican y se traducen a un mundo nuevo, el mundo de Internet. En el mundo digital están surgiendo nuevas características como la inmediatez y la aparición de redes sociales y herramientas para ayudar a medir la realidad. Es por ello que la estrategia digital debe incluir todos los espacios relevantes donde el target interactúa, busca incidir en la opinión y el punto de vista, mejorar el resultado de la herramienta, buscar y analizar la información que brindan estos medios para mejorar el desempeño de las acciones realizadas. El marketing digital es la suma de diseño, creación, rentabilidad y análisis que siempre busca el retorno de la inversión (ROI)(Digital, 2019).

#### <span id="page-25-1"></span>**2.17 Automatización**

La automatización se la utiliza para hacer referencia acerca de un proceso empírico que ha sido transformado a una fase tecnológica. Como se lo realiza en la empresa Inducom S.A. se puede decir que todo proceso automatizado tiende a mejorar los beneficios de la empresa de manera positiva.

#### <span id="page-25-2"></span>**2.18 Automatización industrial**

La automatización industrial es la reducción del trabajo humano en los procesos de fabricación como parte de los esfuerzos de automatización de la fábrica. Por lo general, el

trabajo de un trabajador se limita a monitorear la actividad desde un panel de control o una interfaz hombre-máquina.(redhat.com, 2021).

#### <span id="page-26-0"></span>**2.19 Servicio Web**

Los servicios web reflejan un enfoque de programación orientada a servicios (SOA). Este enfoque se basa en la idea de crear aplicaciones descubriendo y ejecutando servicios de red disponibles o llamando a aplicaciones preexistentes para completar una tarea. Los servicios web proporcionan interoperabilidad, por ejemplo, las aplicaciones de servicios web proporcionan componentes construidos en diferentes lenguajes de programación para trabajar juntos como si fueran creados en el mismo lenguaje, también se basan en tecnologías de transporte existentes, como HTTP(*IBM Docs*, 2021).

#### <span id="page-26-1"></span>**2.20 HTML**

Este es el idioma en el que se define el contenido de las páginas web. Básicamente es un conjunto de etiquetas que se utilizan para identificar texto y otros elementos que componen una página web, como imágenes, menús y videos.

El lenguaje HTML que se utiliza para crear documentos de hipertexto es fácil de aprender, lo que permite a cualquier persona, aunque no haya sido programador en su vida, afrontar la tarea de crear una página web.(*INTRODUCCIÓN+AL+LENGUAJE++HTML.Pdf*, n.d.)

#### <span id="page-26-2"></span>**2.21 CSS**

Es un estilo de forma de cascada que su principal función es darle estilo a las páginas web para que esta sea amigable para la vista del usuario.

La relación entre HTML y CSS es muy fuerte dado que Html es un lenguaje de marcado es decir constituye la base de un sitio y el CSS enfatiza el estilo que es toda la parte estética de un sitio web.(B., 2019)

#### <span id="page-27-0"></span>**2.22 Dominio**

Un dominio web es el nombre único que recibe un sitio web en internet. Este nombre identifica a una página web concreta sin que puedan existir dos o más sitios web que compartan el mismo nombre de dominio.(B., 2018)

#### <span id="page-27-1"></span>**2.23 Hosting**

Un hosting es un servicio de alojamiento para sitios web. En lugar de alojar personas, el hosting web aloja los contenidos de tu web y tu correo electrónico para que puedan ser visitados en todo momento desde cualquier dispositivo conectado a Internet. (webempresa.com, 2020)

#### <span id="page-27-2"></span>**2.24 Redes sociales**

Tradicionalmente, una red social se ha definido como un grupo de personas que tienen relaciones entre sí, ya sea por negocios, amistad, trabajo, relaciones, etc. Las "redes sociales", como las conocemos, permitieron que estos grupos de personas se reunieran en un entorno virtual, convirtiéndose en redes compuestas por comunidades de ideas afines. E inicialmente, los sitios web solo permitían la comunicación unidireccional y muy poca interacción. Hoy en día, las redes sociales ponen en el centro del escenario a los usuarios y las comunidades que crean. Estos sitios web facilitan la comunicación entre personas y el intercambio de información (como fotos, videos, etc.) y les permiten conocer gente nueva, ampliando así su red(rockcontent.com, 2019).

#### <span id="page-27-3"></span>**2.25 WhatsApp**

WhatsApp es una aplicación de chat para teléfonos móviles de última generación, los llamados smartphones. Sirve para enviar mensajes de texto y multimedia entre sus usuarios. Su funcionamiento es similar a los programas de mensajería instantánea para ordenador más comunes, aunque enfocado y adaptado al móvil.(fotonostra.com, 2018).

#### <span id="page-28-0"></span>**2.26 Chatbot**

De manera sencilla y comprensible podemos definir un chatbot como un asistente que se comunica con los usuarios a través de mensajes de texto. En muchas otras ocasiones, toma forma convirtiéndose en un compañero virtual que se integra en sitios web, aplicaciones conversando y ayudando a los usuarios. Se trata de una tecnología que permite al usuario mantener una conversación a través de un software que se integra en un determinado sistema de mensajería, como, por ejemplo: Facebook, Twitter, Telegram, WhatsApp.(Peris, 2018)

#### <span id="page-28-1"></span>**2.27 CMS**

El término CMS proviene del inglés Content Management System, que significa Sistema de Gestión de Contenidos. Es un sistema online que nos permite poner en marcha un sitio web de forma práctica y rápida.(Coutinho, 2020)

#### <span id="page-28-2"></span>**2.28 Mailerlite**

Es un servicio de marketing por correo electrónico que le permite aprovechar así todas las campañas promocionadas por la empresa obteniendo así grandes beneficios.

#### <span id="page-28-3"></span>**2.29 Jivochat**

Jivochat es la solución para optimizar la atención al cliente en línea esto le permite interactuar en tiempo real con un asesor y poder obtener una respuesta eficaz y a tiempo.

#### <span id="page-28-4"></span>**2.30 Slug url**

Son básicamente la estructura de la url, es el nombre que uno agrega detrás del nombre del dominio en cada una de las páginas web que se desarrollen.

#### **3. Capítulo III**

#### **Metodología de la Investigación**

<span id="page-29-1"></span><span id="page-29-0"></span>En el siguiente capitulo se detallará los tipos de metodología a aplicar que permitirá el cumplimiento de los objetivos referente a la solución tecnológica a desarrollar e implementar, la que tiene como fin principal implementar el marketing digital por medio de una página web que pueda llegar a todos los sectores industriales y debido a esto haya un incremento de clientes para la empresa Inducom S.A. sede Ecuador.

#### <span id="page-29-2"></span>**3.1 Metología de Investigación**

El presente trabajo está enfocado en el tipo de investigación proyectiva, debido al escenario y problema encontrado en la empresa Inducom S.A.

Este tipo de estudio incluye desarrollar una propuesta, un plan, un programa o modelo, como una solución a un problema o tasa real, ya sea un grupo social, una organización, un diagnóstico preciso de acuerdo con las necesidades del momento, los procesos de explicación. o generadores relacionados y tendencias futuras, significado sobre la base de los resultados de un proceso de encuesta. La investigación de proyección relacionada va a la forma en que todo debería ser, para crear fuerzas y trabajar correctamente. La investigación en ejecución implica crear, diseñar y preparar planes o proyectos; Sin embargo, todos los proyectos no son investigaciones radiactivas. Para un proyecto considerado una encuesta de proyección, la propuesta debe basarse en un sistema de investigación y encuestas que requieren una descripción, análisis, comparación, explicación y anticipación. Se determinan la fase de descripción, la demanda determinada y los eventos; En comparación, análisis y explicación, los procesos causales han establecido las condiciones actuales del evento que se modificarán, para explicar el evento razonable del evento que permitirá predecir algunos casos o ciertas consecuencias si ocurren ciertos cambios; El período de predicción determinará la tendencia, la probabilidad, las

oportunidades y las restricciones en el futuro. Según esta información, el investigador debe diseñar o crear una propuesta capaz de crear modificaciones deseadas(Hurtado, 2021)

#### <span id="page-30-0"></span>**3.2 Metodologia desarrollo**

Para el desarrollo de la página web, con la implementación del marketing digital es aplicable el método de "avance por entregables". Estos entregables ayudan a poder comprobar los avances del proyecto para asi poder llevar un seguimiento. Debido a que esto nos proporciona una retroalimentación para poder avanzar de una fase a otra, con la certeza de ir encaminado adecuadamente en el cumplimiento de los objetivos planteados inicialmente hasta la finalización del proyecto.

El desarrollo del proyecto se ha dividido en las siguientes fases con las debidas actividades.

#### <span id="page-30-1"></span>*Tabla 1 Levantamiento de Información*

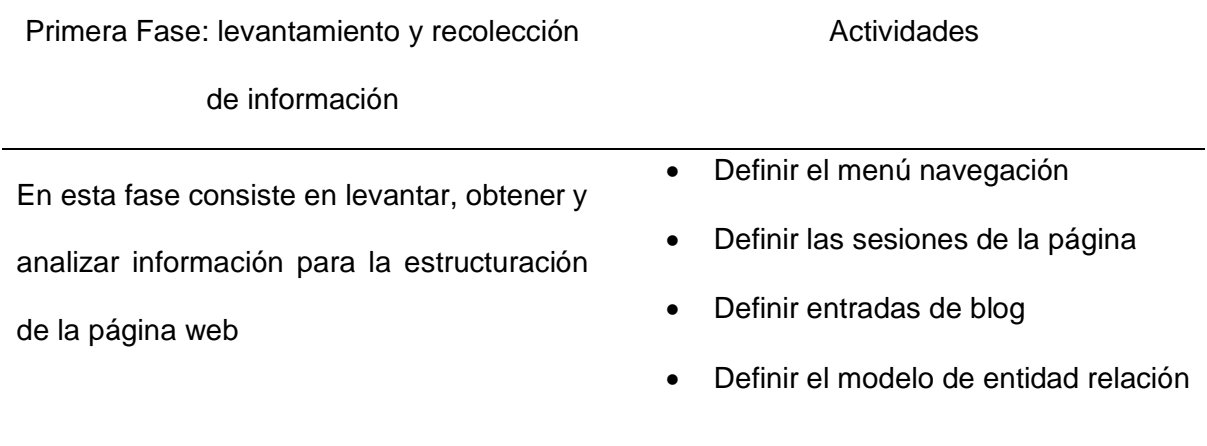

<span id="page-31-0"></span>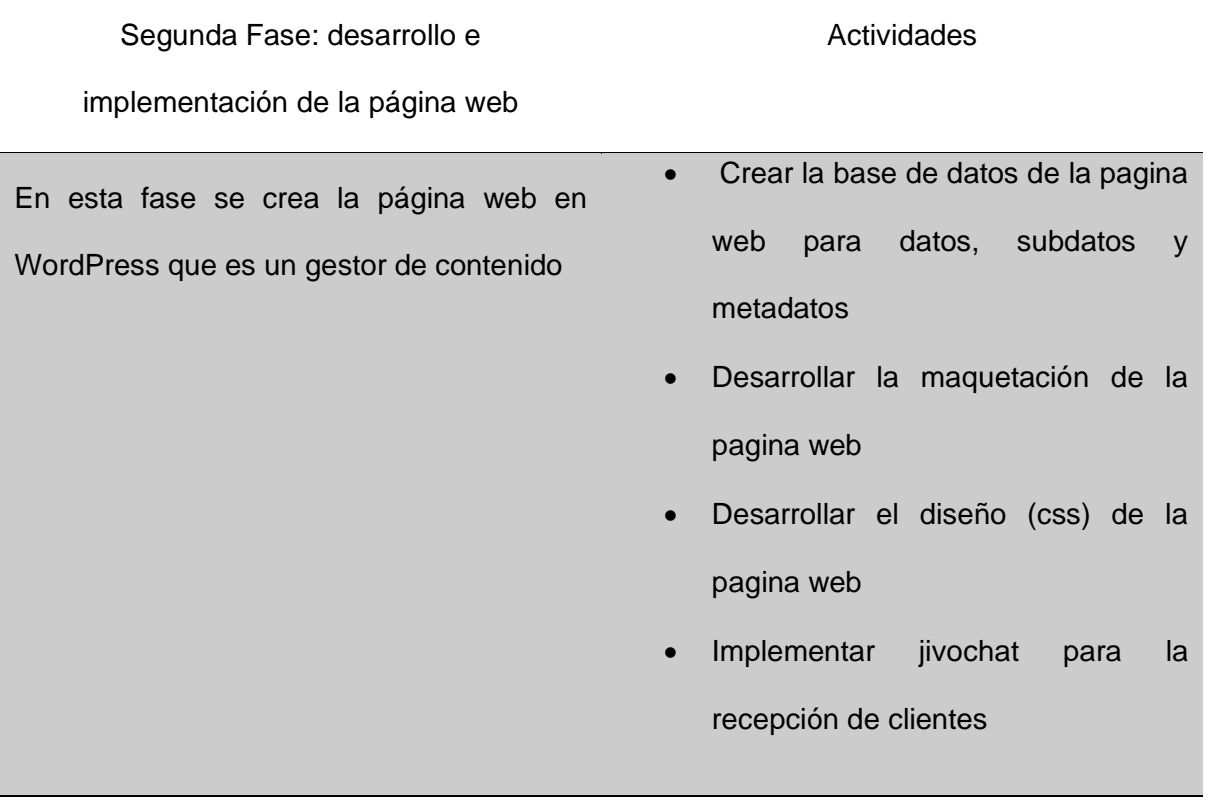

#### <span id="page-31-1"></span>*Tabla 3 Clasificador de Información*

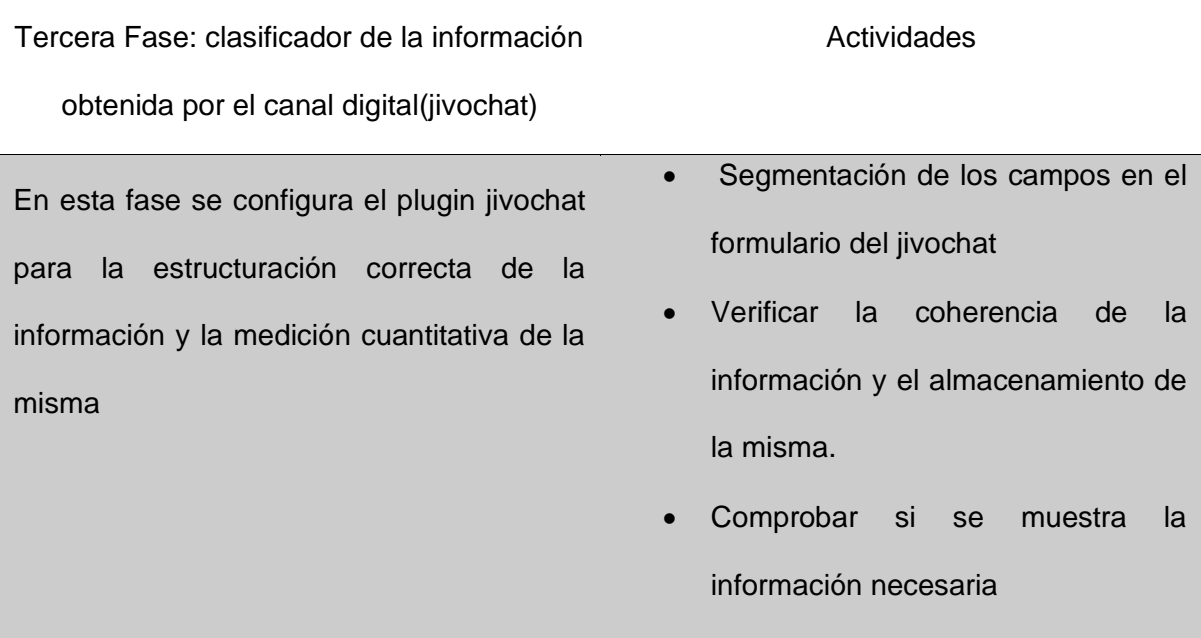

<span id="page-32-1"></span>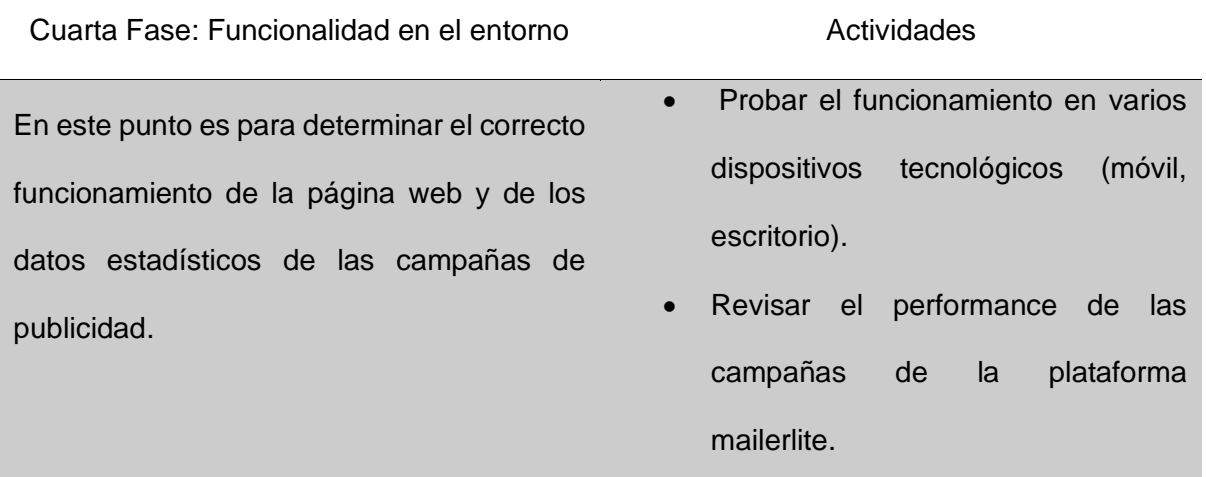

#### <span id="page-32-0"></span>**3.3 Analisis de resultados**

En el siguiente apartado se va a detallar todos los resultados obtenidos tras la aplicación de los instrumentos para la recolección de datos que son necesarios para poder aclarar y poder comprender la problemática y así visualizar la posible solución, que permita desarrollar el diseño y estructura de la página web para la empresa Inducom S.A. sede Ecuador.

Entre las técnicas aplicadas para el desarrollo de este proyecto se pudo realizar la entrevista debido a políticas de la empresa, ya que no se puede realizar encuestas al personal que labora en planta. Por lo tanto, la empresa Inducom S.A. facilitó poder realizar la entrevista a sus jefes inmediatos de dos departamentos importantes que es el departamento de sistemas y el departamento de marketing que facilitarán información acerca del proyecto a realizar.

En cada respuesta que se realiza se podrá obtener un análisis para así poder tener noción de los procesos que se van a desarrollar en la creación de la página web para la empresa Inducom S.A. sede Ecuador.

#### <span id="page-33-0"></span>**3.4 Conclusion de la entrevista**

En conclusión, a la entrevista realizada se pudo analizar y poder determinar que el desarrollo e implementación de la página web, integrando el marketing digital trae por consecuente un mayor beneficio dentro de la empresa Inducom S.A. generando un aumento de los clientes en comparación al método tradicional.

Respecto a la entrevista realizada al jefe del departamento de sistemas, manifestó que se encontraba de acuerdo con la implementación del marketing digital dentro de la pagina web, que el impacto que se obtendría de dicha integración ayudaría a mejorar el incremento de ventas en la empresa. Además pudo manifestar que cuentan con algunas paginas web en distintas sedes a nivel mundial pero en el proyecto que se esta realizando para la sede de Ecuador es la primera en integregrarse el marketing dentro de la pagina web.

Respecto a la entrevista realizada al jefe del departamento de marketing, manifestó que la campaña que lanzarían dentro de la página web es para poder hacer las pubicidades de los insumos industriales que ellos ofrecen. Además, manifestó que la captación de clientes potenciales haciéndolo de la manera empírica les toma alrededor de 1 a 2 semanas.

#### **3.5 Resultados de la entrevista**

Esta entrevista fue realizada al jefe del departamento de sistemas el Ing. Antony Espinoza Orbe y al jefe del departamento de Marketing el Ing. Axel Mera. Con las preguntas realizadas y las respuestas de los 2 jefes pudimos observar que el proyecto es muy viable para la empresa Inducom S.A. sede Ecuador.

#### **Pregunta 1:**

#### **¿Usted está de acuerdo que se implemente a la página web el marketing digital?**

Si, por supuesto beneficiaria mucho a la empresa.

En respuesta a la primera pregunta realizada en la entrevista al jefe del área el Ing. Antony Espinoza se puede observar que la implementación de la pagina web con el marketing digital tiene una gran acojida dentro de la empresa debido que esto les ayudaría mucho a incrementar sus ingresos.

#### **Pregunta 2:**

## **¿Qué impacto le podría generar para su empresa la implementación de marketing digital por medio la página web?**

El impacto que podría generar para nuestra empresa esta implementación seria la atracción de clientes.

En respuesta a la segunda pregunta sobre el impacto que podría generar la implementación del marketing digital en la página web el Ing. Espinoza nos manifestó que al realizar este proyecto la empresa Inducom S.A. atraer mas clientes y por ende lograr mas ventas.

#### **Pregunta 3:**

#### **¿Por qué decidieron implementar el marketing digital ahora y no antes?**

Actualmente se está manejando con mejores herramientas tecnológicas e intuitivas al usuario y también contamos con personal capacitado para la gestión de la misma.

En respuesta a la tercera pregunta de por que realizar el marketing digital ahora y no antes el Ing. Espinoza, nos comento que actualmente pueden contar con las herramientas tecnológicas para poder llevar a cabo este proceso, además de que cuentan con el personal apto para el manejo y gestión de la pagina web y el manejo del marketing digital.

#### **Pregunta 4:**

## **¿la empresa cuenta con otra o otras páginas web en donde se aplique el marketing digital por medio de su página web?**

La empresa cuenta con varias paginas web de los diferentes países y marcas donde estamos posicionados pero su mayor parte se encuentra en desarrollo debido a la nueva implementación y gestión que está realizando nuestro personal.

En respuesta a la cuarta pregunta acerca si la empresa cuenta con otras páginas donde se aplique el marketing digital por medio de su página web nos pudo manifestar que ellos cuentan con varias paginas web pero la primera en aplicar esta fucion es en la sede Ecuador y luego poder aplicarlas a las demás

#### **Pregunta 5:**

## **¿Qué beneficios obtiene la empresa al promocionar su publicidad por medio de una página web?**

La atracción del público y las personas conozcan que existe un compañía dedicada a la ventas de insumos industriales; por lo consiguiente, la segmentación continua del mercado.

En respuesta a la quinta pregunta sobre los beneficios que obtendría la empresa al promocionar su publicidad por la página web el Ing. Axel Mera nos pudo manifestar que haciendo esto lograran captación de publico y que las personas conozcan que hay una empresa que se dedica a todo lo que son los insumos industriales.

#### **Pregunta 6:**

## **¿Cree Usted que con la publicidad que se genere por la página web obtendrán la captación de más clientes y por ende mayores ingresos?**

Si, debido al estudio y análisis se obtendrá +20% del CTA P del marketing, incluyendo el ROAS de ventas de la empresa.

En respuesta a la sexta pregunta si la publicidad que se genera incrementaran los clientes y sus ingresos el Ing. Mera nos manifestó que si, debido al análisis interno que ellos han realizado se obtendrá un crecimiento del 20% del CTAP de marketing incluyendo las ventas de la empresa.

#### **Pregunta 7:**

## **¿Con que frecuencia se actualiza el listado de productos que manejan en la página web?**

Cada tres meses se debe integrar un nuevo producto a la sección mencionada o categoría elegida.

En respuesta a la séptima pregunta conque frecuencia se actuliza el listado de los productos de la empresa el Ing. Mera nos manifestó que la actulizacion o incorporación de un producto se la realiza cada tres meses dependiendo de la categoría o sección elegida.

#### **Pregunta 8:**

## **¿Qué tiempo les toma el poder llegar a nuevos clientes por el medio tradicional?**

A la empresa le toma poder captar clientes potenciales alrededor de 1 o 2 semanas utilizando el método tradicional empírico.

En respuesta a la octava pregunta cuanto tiempo les toma poder llegar a nuevos clientes el Ing. Mera nos pudo manifestar que ese proceso les toma de una o dos semanas utilizando el método tradicional.

#### **4. Capítulo IV**

#### **Propuesta Tecnologica**

<span id="page-37-1"></span><span id="page-37-0"></span>En el presente capitulo se va a detallar la propuesta tecnológica que se va a entregar como la solución al problema identificado. Donde se van aclarar los objetivos respecto al marketing digital de la empresa Inducom S.A sede Ecuador.

#### <span id="page-37-2"></span>**4.1 Introducción**

Las páginas web, son herramientas tecnológicas que facilitan la vida de los usuarios y son muy sencillas de utilizar, hoy en día la implementación del marketing digital en las empresas ayudado a poder generar mayores ingresos y el incremento de clientes. Debido a que la publicidad que se maneja es por todos los medios digitales y en la actualidad todas las personas están al alcance de un dispositivo tecnológico.

#### <span id="page-37-3"></span>**4.2 Objetivo**

La página web ha sido desarrollada con el fin de poder facilitar y ayudar a mejorar la publicidad de la empresa Inducom S.A sede Ecuador, mediante el uso de nuevos recursos tecnológicos como lo es la implementación del marketing digital dentro de la página web.

#### <span id="page-37-4"></span>**4.3 Responsables**

La creación e implementación de la propuesta tecnológica debe de ser revisada y autorizada por el encargado del departamento de sistemas, Ing. Antony Espinoza, quien es el responsable de la integración del marketing digital dentro de la página web.

#### <span id="page-37-5"></span>**4.4 Puesta en operación**

La puesta en operación del proyecto de titulacion dentro de la empresa esta determinda para el mes de diciembre del 2021. Antes de poder ser levantado el proyecto se realizará la capacitación necesaria a las personas que estarán encargadas de la pagina web y el manejo del marketing digital dentro de la misma.

#### <span id="page-37-6"></span>*4.4.1 Requerimientos que se debe tener para ejecución del proyecto*

Se deben cumplir con algunos requerimientos para asi poder ejecutar el desarrollo de la pagina web que son los siguientes:

- Acceso a internet
- Contar con un navegador web, ya sea este el de su preferencia.
- Contar con un dispositivo tecnológico ya sea este una computadora de escritorio, lapto o un dispositivo móvil

#### <span id="page-38-0"></span>*4.4.2 Requisitos de hardware*

Los requisitos del hardware son las características del equipo físico en el cual se van a realizar los trabajos de la página web ya sean estos modificaciones o el mantenimiento mensual para que pueda seguir operando de una manera óptima y son las siguientes.

- Computadora con un procesador i5 o superior
- Memoria ram de 8gb o superior
- Una tarjeta gráfica GTX 1050

#### <span id="page-38-1"></span>*4.4.3 Requisitos de software*

Los requisitos del software que debe de contar son con un navegador web el de su preferencia en donde va a visitar la página web donde tendrá acceso para ingresar como administrador de la página.

#### <span id="page-38-2"></span>**4.5 Comparacion del marketing tradicional y del marketing digital**

### <span id="page-38-3"></span>*Tabla 5*

*Tabla de comparación*

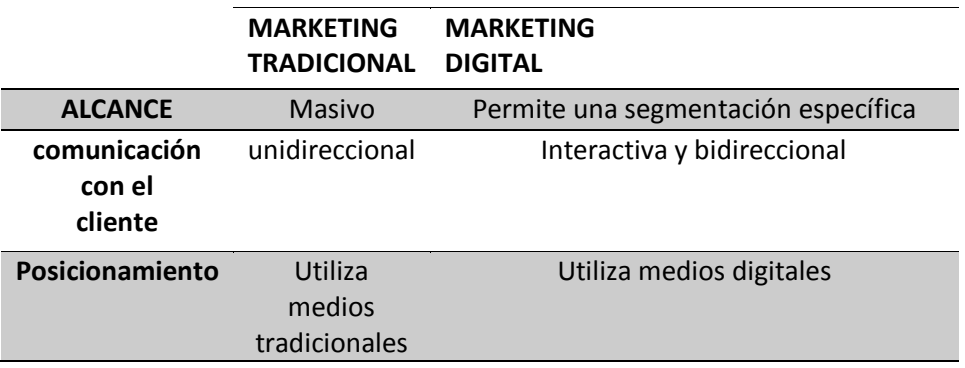

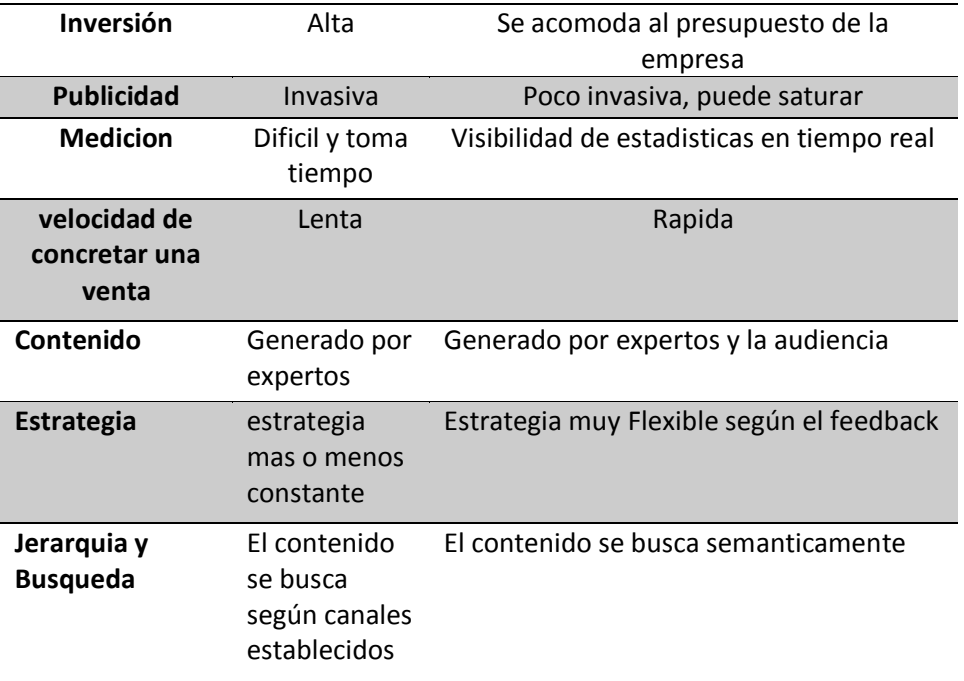

## <span id="page-39-0"></span>**4.6 Comparacion de los servicios de pagina web WordPress y Wix**

### <span id="page-39-1"></span>*Tabla 6*

*Tabla comparación Wordpress contra Wix*

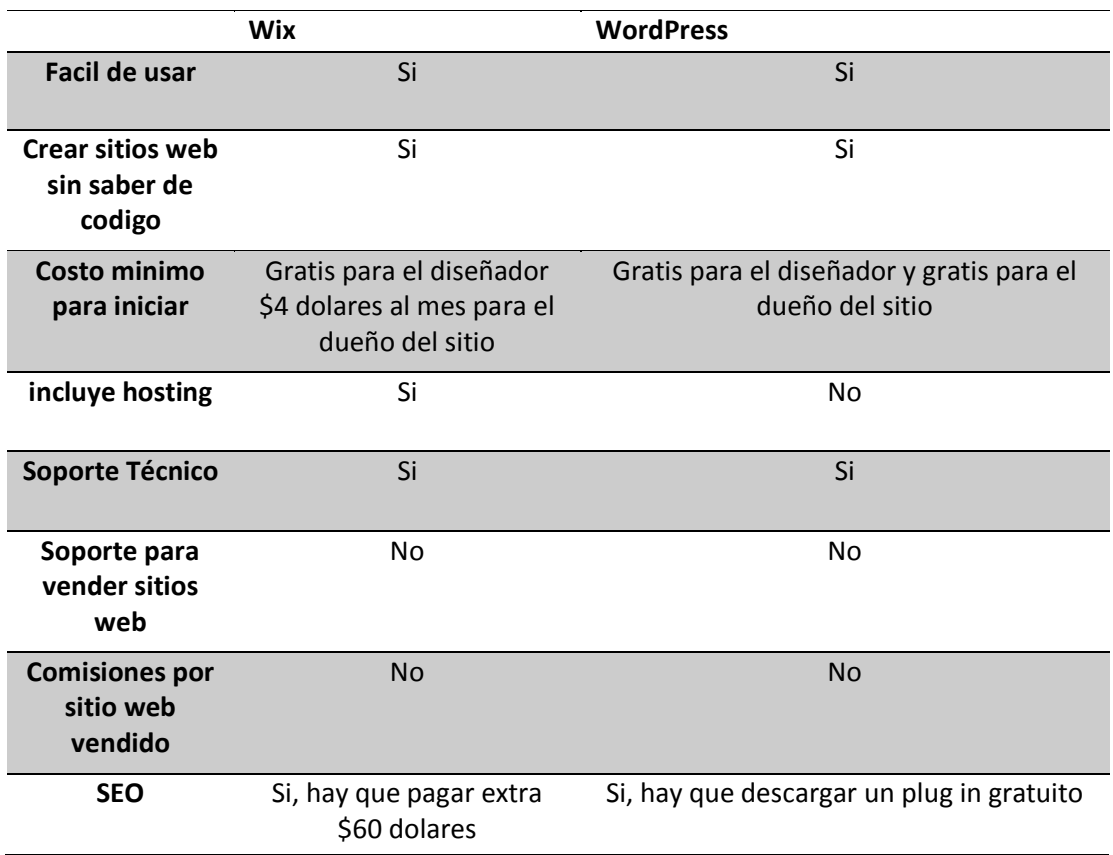

#### <span id="page-40-0"></span>**4.7 Herramienta de desarrollo**

La solución que se aplicó en el presente proyecto viene derivada de las herramientas tecnológicas que se han utilizado acorde a los requerimientos especificados por la empresa Inducom.S.A.

#### <span id="page-40-1"></span>*4.7.1 WordPress*

WordPress es una herramienta de gestor de contenidos que nos permite desarrollar tipo de página web que deseemos ya sean estas comerciales o solo informativas. Además, cuenta con un base de datos en MySQL, también trabaja con plantillas para poder cambiar la apariencia de la página web y cuenta con plugins que se instalan para poder así ser una página web robusta y funcional.

#### <span id="page-40-2"></span>*Figura 7 Captura del entorno de WordPress*

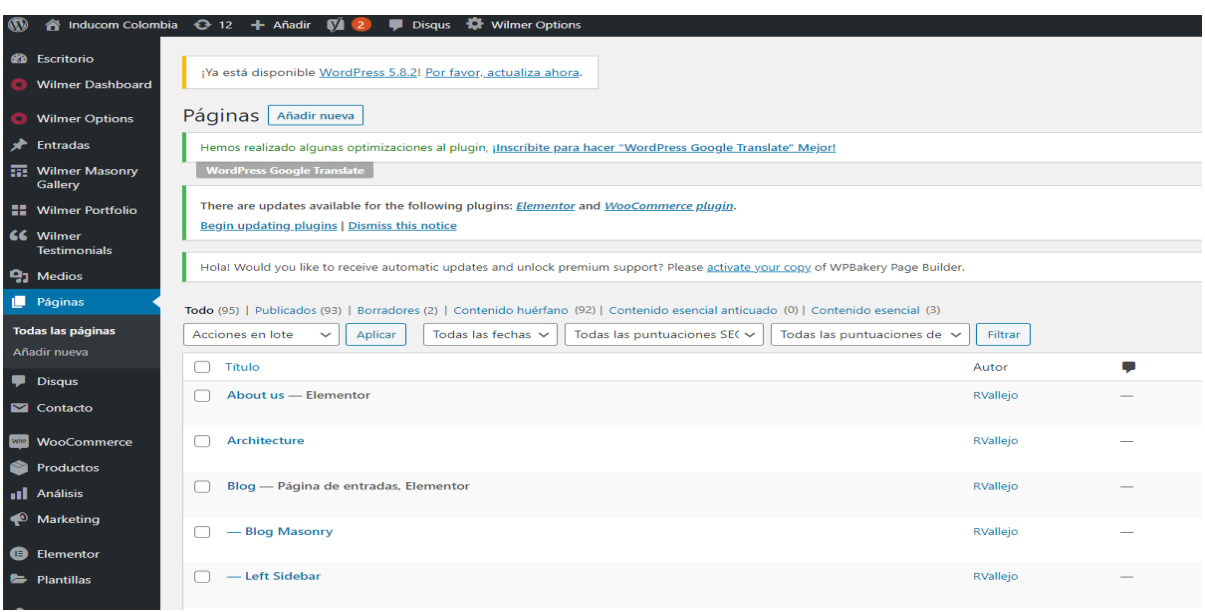

#### <span id="page-41-0"></span>**4.8 Implementacion del canal digital (jivochat)**

La implementación del jivochat dentro de la pagina web, es debido a que es una aplicación de servicio al cliente que se integra fácilmente con las tareas que se realizan dentro de la empresa, además que la ventana del jivochat se adapta completamente a la pagina web, funciona en cualquier sistema operativo, navegador o dispositivo tecnologio sea esta computadora o teléfono móvil. Este canal digital ayuda a promover las actividades de marketing que se realicen en la empresa haciendo invitaciones proactivas, además de promocionar los productos industriales o servicios que se ofrecen de forma especializada. Una ventaja de este canal digital es que cuenta con la capacidad de poder monitorear sus comunicaciones comerciales, le permite monitoriar la calidad del servicio a través de las conversaciones del agente vendedor y el cliente.

#### <span id="page-41-1"></span>**4.9 Desarrollo del sitio web**

En el desarrollo de la pagina web es necesario implementar varias tecnologías para cubrir las necesidades de la empresa Inducom S.A. sede Ecuador. Al buscar estas herramientas tecnologicas la empresa determino que WordPress era la mejor opción debido a que se adaptaba a sus necesidades de diseño y fácil usabilidad debido a que contiene varios componentes adcionales, implementando diferentes extensiones y gestionando su integración. WordPress es la base para el desarrollo de este proyecto debido que toda su estructura y funcionalidad esta desarrollada en esta herramienta.

## <span id="page-42-0"></span>**4.10 Esquema lógico**

#### <span id="page-42-1"></span>*Figura 8*

*Esquema logico del proyecto*

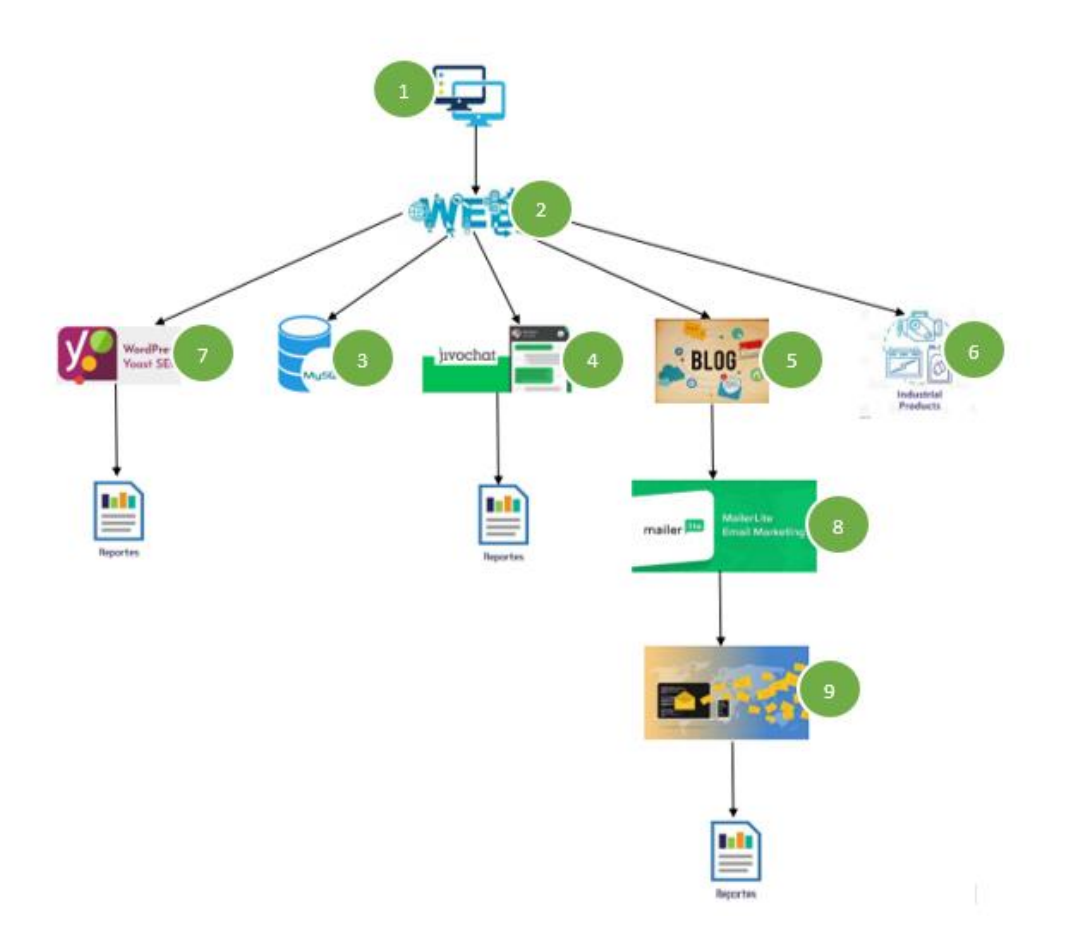

En el esquema lógico de la solución tecnoogica del proyeto realizado que esta ilustrada en la figura 1, se refiere al proceso en secuencias que se maneja de forma dependiente, es decir que cada elemento es fundamental que van enumerados del 1 al 9 siendo el puntos 2, con mayor prioridad. Si no existiera la pagina web el resto de los elementos no podrían llevarse a cabo. Para poder entender la importancia de cada uno de ellos se procede a descrbir los elementos del esquema lógico.

#### **1. Equipo de computo**

• Se necesita un equipo de computo ya sea una computadora de escritorio o una computadora portátil para poder crear la pagina web

#### **2. Pagina web**

• Se creo una pagina web donde se puede realizar el marketing digital de la empresa Inducom S.A. sede Ecuador

#### **3. MySQL**

• Si no existiera la base de datos no se alojarían los reportes que se generen del jivochat

#### **4. Jivochat**

• Es el asistente que sirve para realizar la comunicación del cliente con la pagina web que estar conectado algún asesor de ventas de la empresa Inducom S.A. sede Ecuador.

#### **5. Blogs**

• Sin el blog no se podrían publicar acerca de los nuevos productos o sugerencias para el mercado industrial

#### **6. Productos**

• Sin los productos no se pudiera hacer el marketing digital de la empresa.

### **7. Yoast SEO**

• Sin el yoast SEO la pagina no estuviera en la primeras posiciones del buscador de google

### **8. Mailerlite**

• Sin el mailerlite no se pueda hacer marketing por correos electrónicos

### **9. Envios de campaña**

• Sin los envios de campaña por correo no se lograría el incremento de las ventas y la captación de clientes industriales.

### **4.11 Cronograma de desarrollo**

### <span id="page-45-0"></span>*Tabla 7*

*Cronograma de Actividades*

| $N^{\circ}$    | Actividades                                                                                  | Responsable  | Tiempo  |
|----------------|----------------------------------------------------------------------------------------------|--------------|---------|
| $\mathbf{1}$   | Definir el diseño de la pagina web                                                           | Jhon Pacheco | 5 dias  |
| $\overline{2}$ | Definir el menú de navegación las<br>sesiones de la pagina web las entradas<br>del blog      | Jhon Pacheco | 8 dias  |
| 3              | Crear la base de datos de la pagina<br>web                                                   | Jhon Pacheco | 3 dias  |
| $\overline{4}$ | Desarrollar la maquetación de la pagina<br>web                                               | Jhon Pacheco | 6 dias  |
| 5              | Implementar el jivochat para la<br>recepción de clientes                                     | Jhon Pacheco | 2dias   |
| 6              | Definir las preguntas y respuestas del<br>jivochat                                           | Jhon Pacheco | 4 dias  |
| $\overline{7}$ | Desarrollo final etapa de testing de la<br>pagina web para ver su correcto<br>funcionamiento | Jhon Pacheco | 10 dias |

#### <span id="page-46-0"></span>*Figura9 Inicio de la página web*

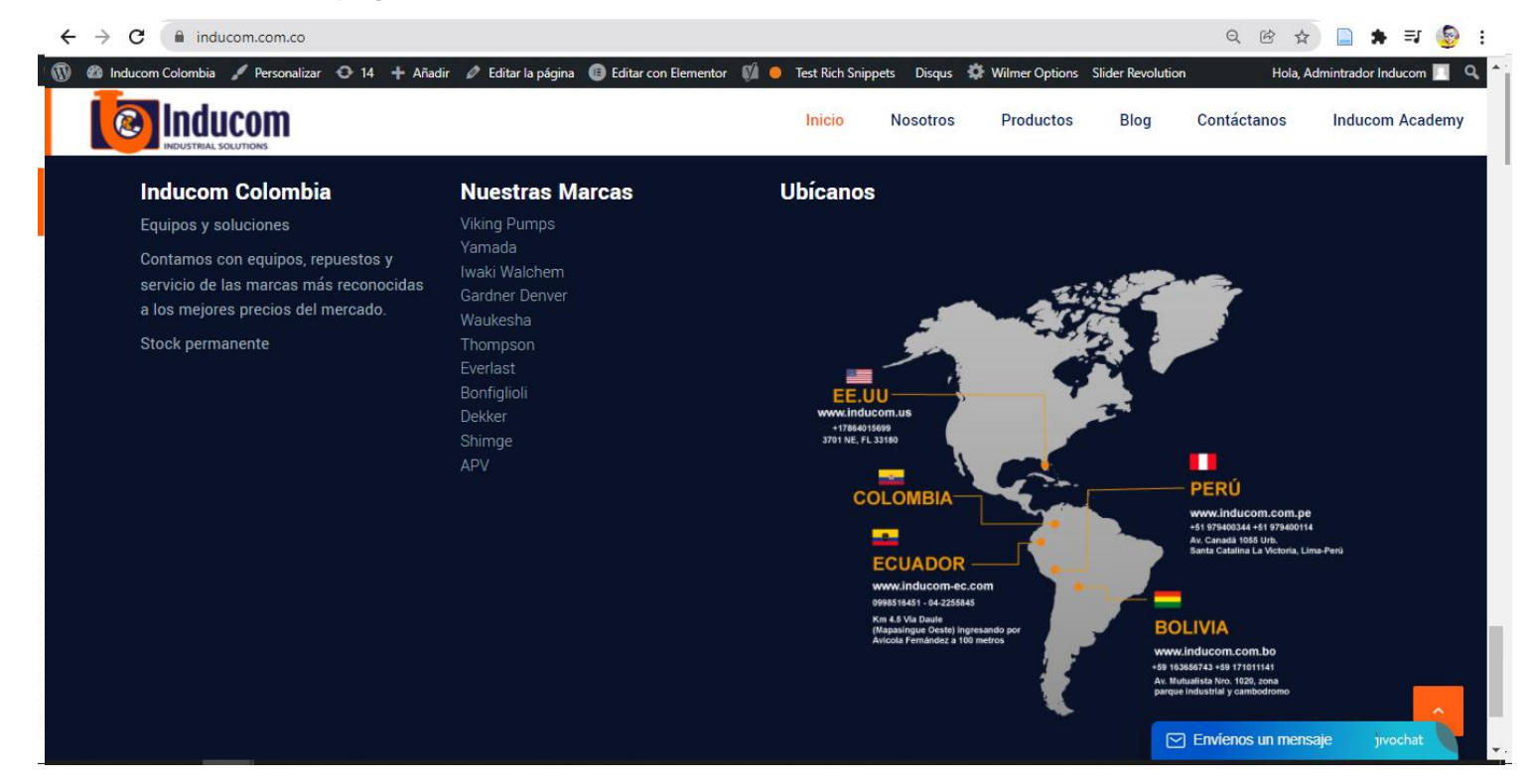

*Figura10 Productos de la página web*

<span id="page-46-2"></span><span id="page-46-1"></span>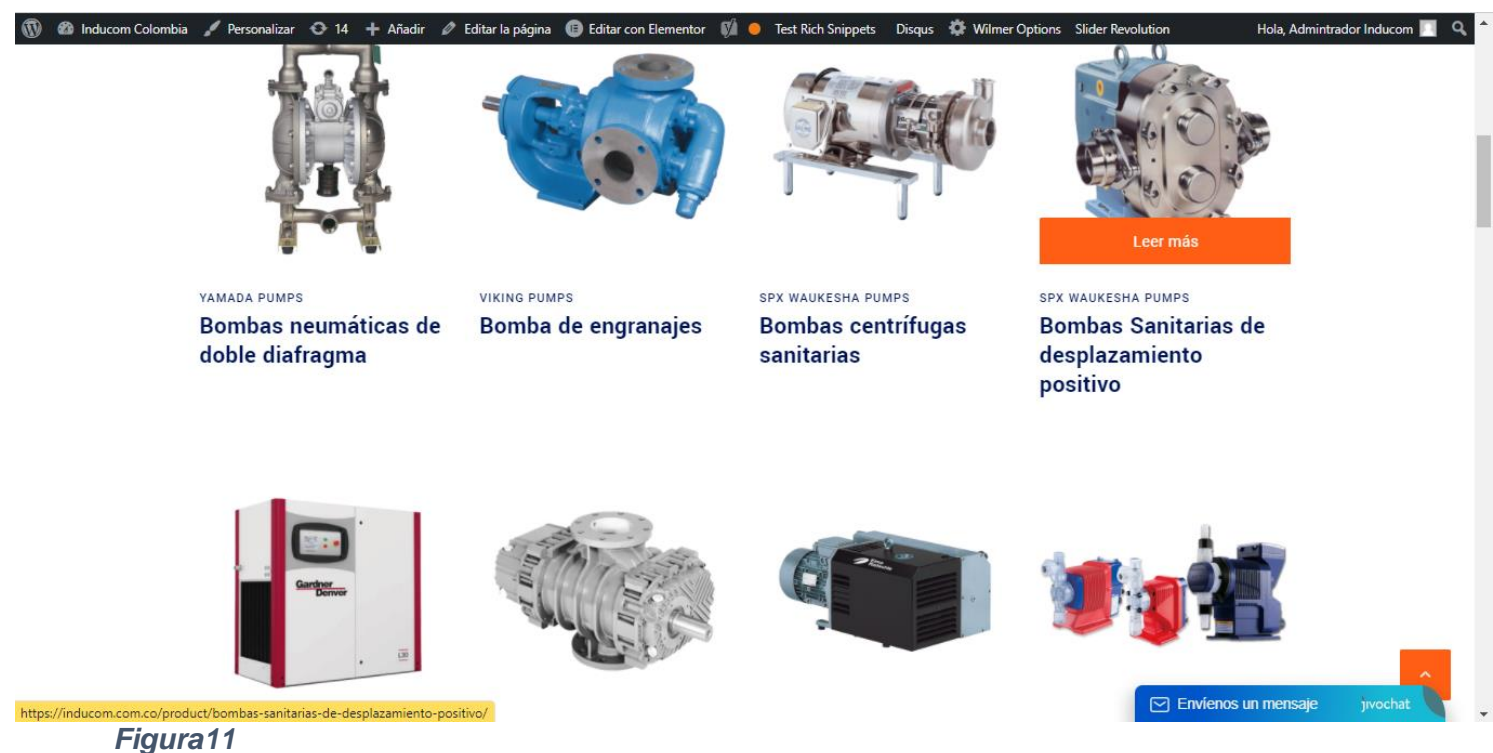

*Ubicacion de la empresa a nivel mundial*

<span id="page-47-0"></span>*Figura12 Menu de productos de la empresa Inducom S.A. sede Ecuador*

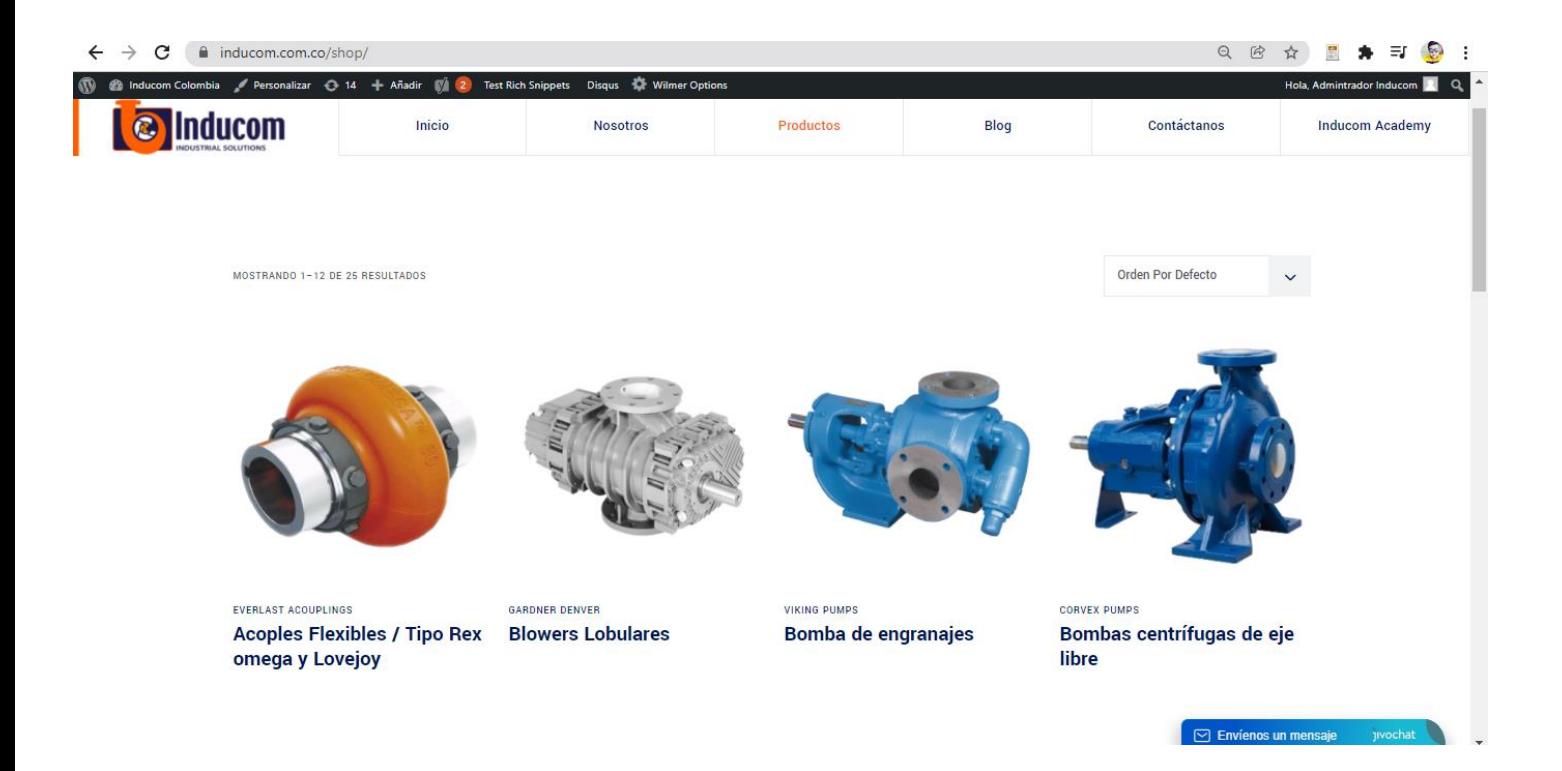

### <span id="page-48-0"></span>*Figura13 Capacitación técnica en la plataforma teachable*

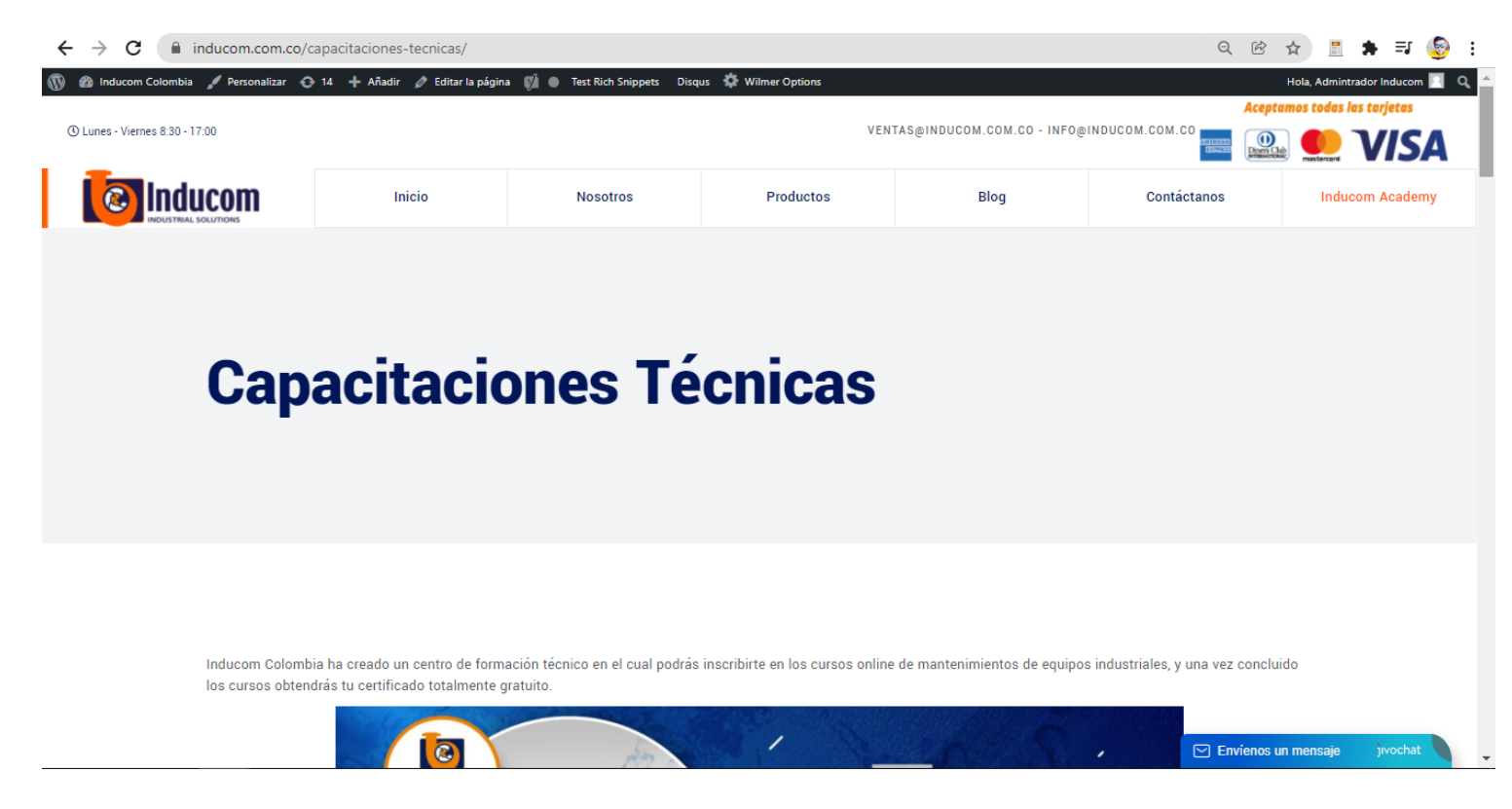

<span id="page-48-1"></span>*Figura14 Capacitaciones de los diferentes cursos en la plataforma teachable*

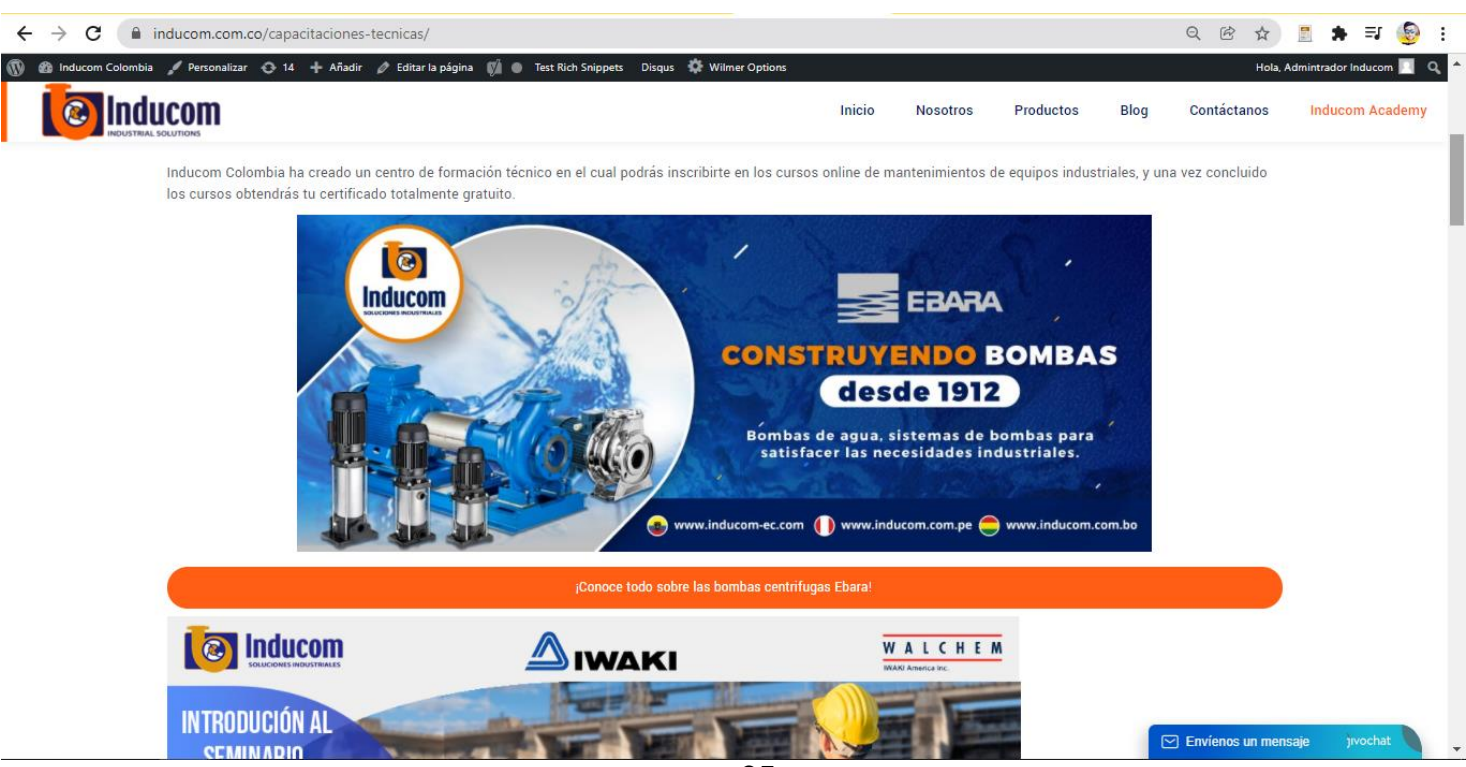

<span id="page-49-0"></span>*Figura15 Plataforma teachable de la empresa Inducom S.A.*

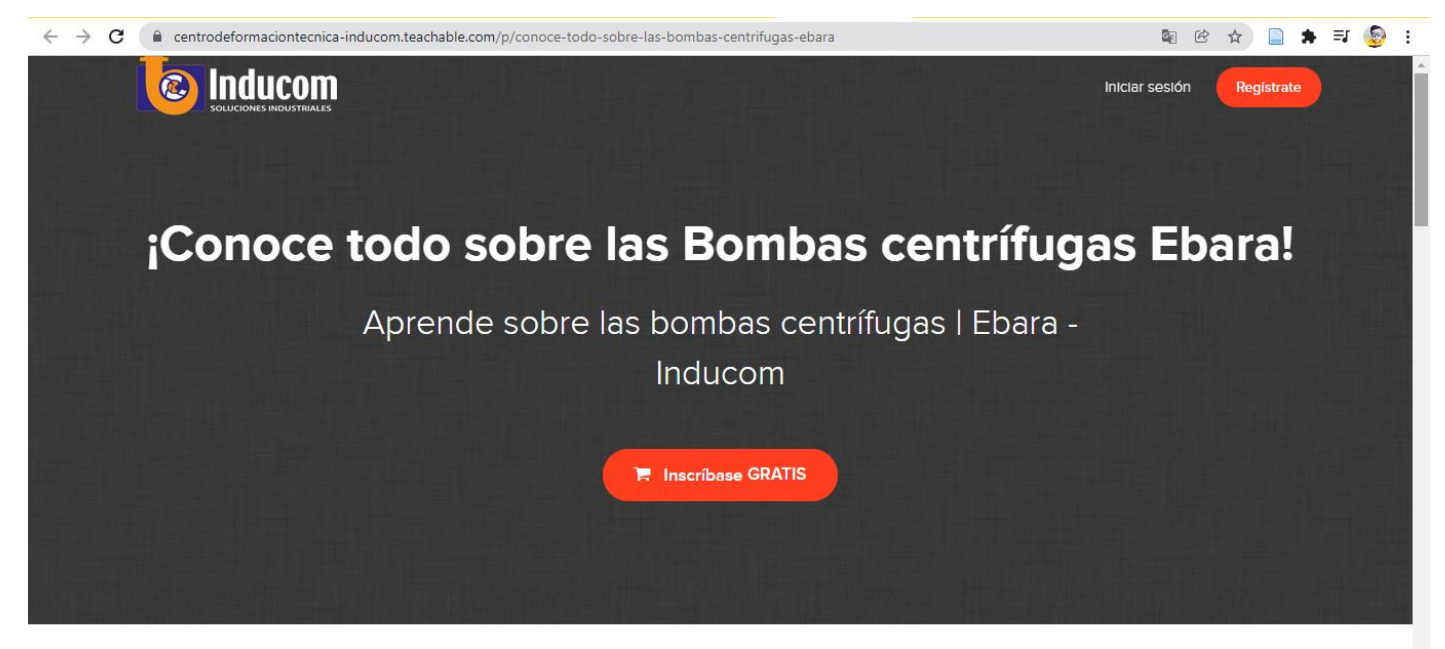

### <span id="page-49-1"></span>*Figura16 Instructor de la plataforma teachable*

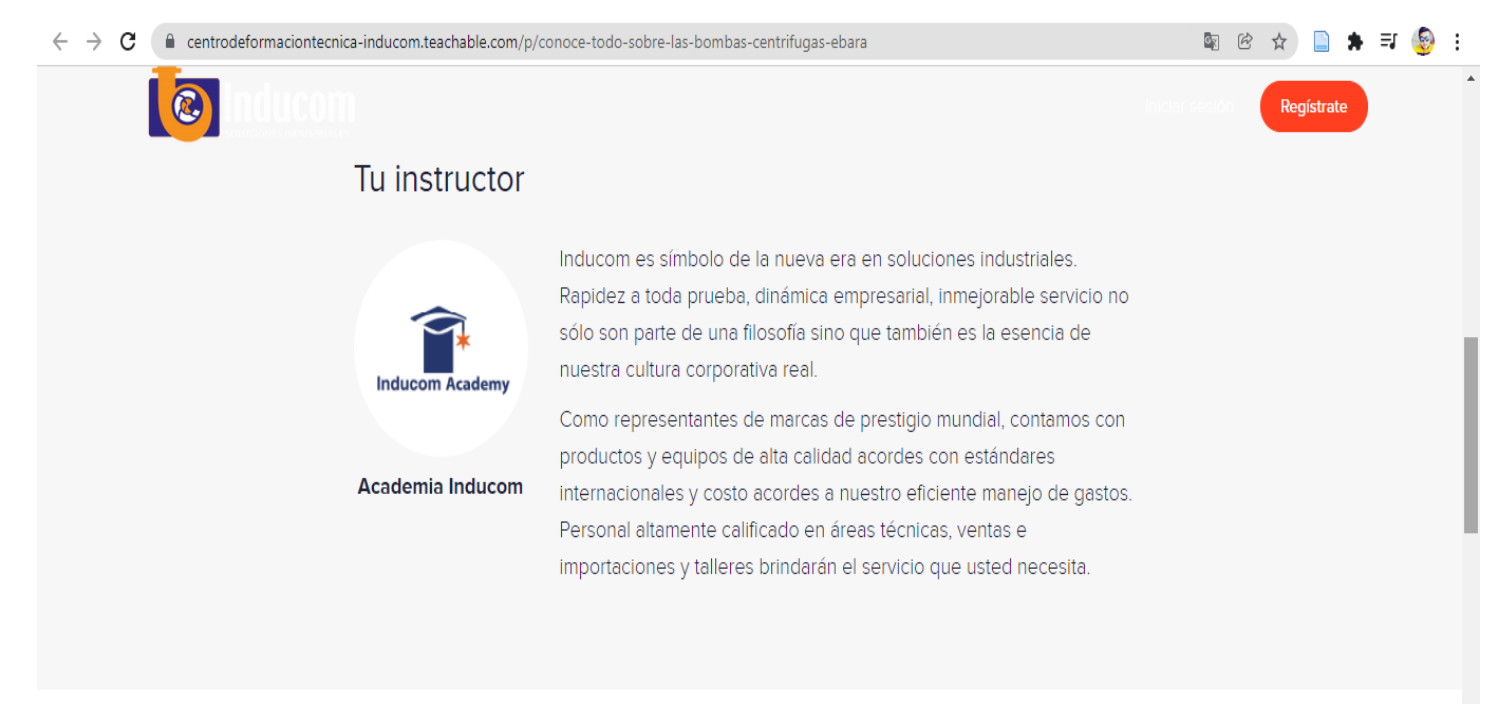

# <span id="page-50-0"></span>*Figura17 Plan de estudios de la clase de la plataforma teachable*  $\leftarrow$   $\rightarrow$   $\mathbf{C}$   $\blacksquare$  centrodeformaciontecnica-inducom.teachable.com/p/conoce-todo-sobre-las-bombas-centrifugas-ebara 图 的 ☆ 图 ★ 可 每 : **Q** Plan de estudios de la clase Aprende sobre las bombas centrífugas Ebara Video 1 Las mejores bombas centrífugas Ebara Video 2: Bombas verticales multietapa EBARA "EVMS" Video3: ¡Los productos Ebara son perfectos para servicios industriales y de construcción! di Video4: ¡Conoce las características clave de las Bombas Ebara! <sup>O</sup> Preguntas frecuentes ¿Cuándo comienza y termina el curso? ¡El curso comienza ahora y nunca termina! Es un curso en línea completamente a su propio ritmo: usted decide cuándo comienza y cuándo termina.

### <span id="page-50-1"></span>*Figura18 Preguntas frecuentes en la plataforma teachable*

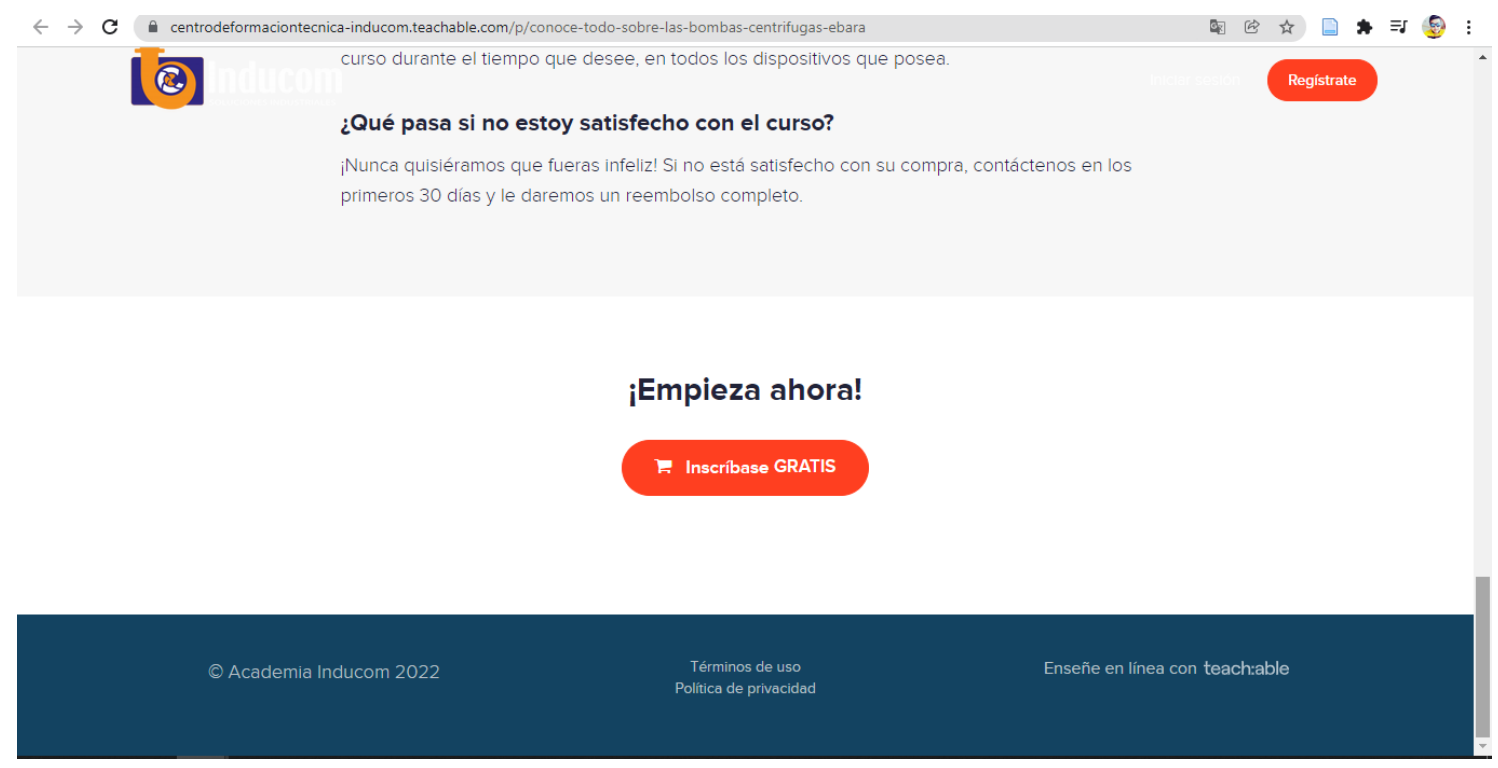

### <span id="page-51-1"></span>*Figura19 Inscribirse en el curso en la plataforma teachable*

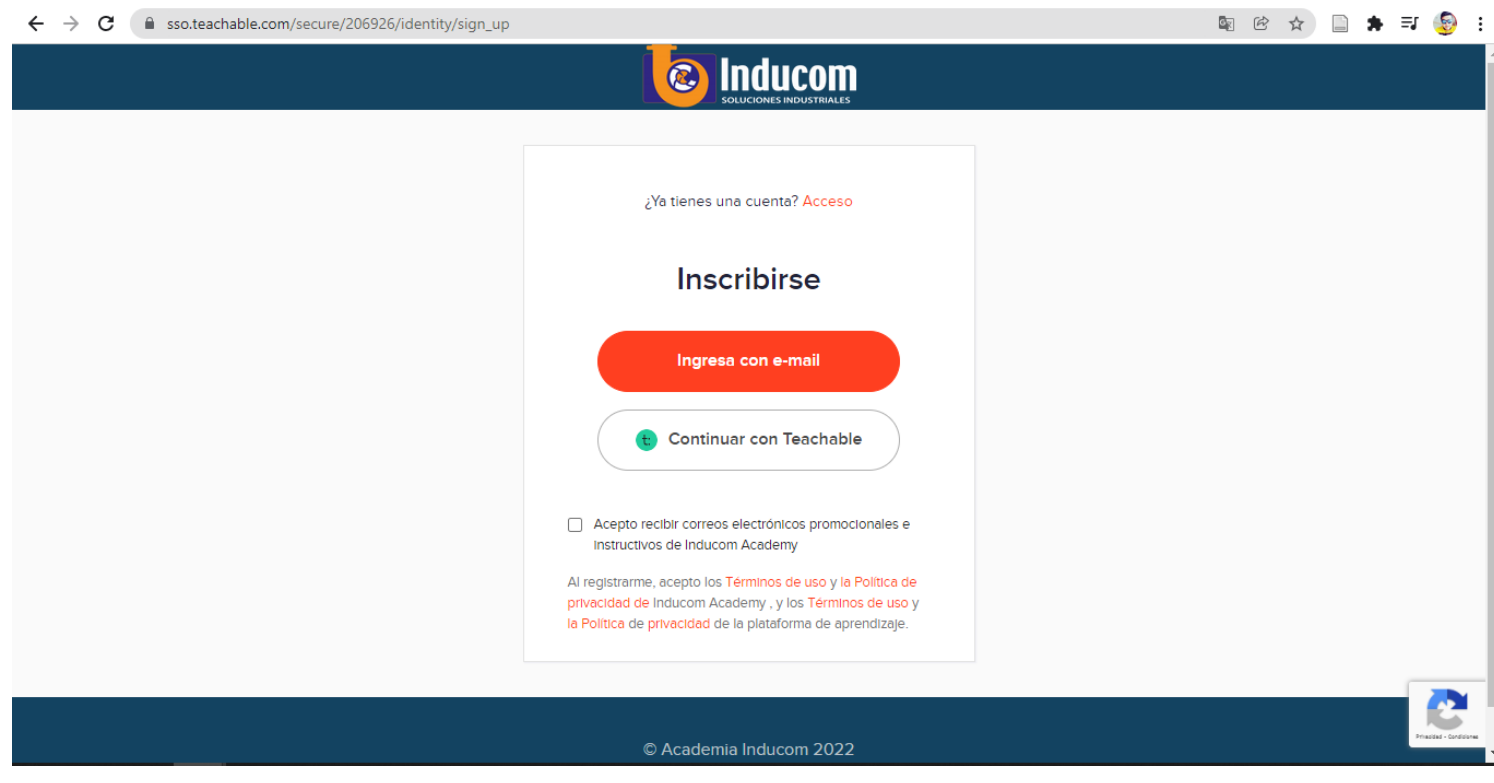

### <span id="page-51-2"></span>*Figura20 Asistente de comunicación jivochat*

<span id="page-51-0"></span>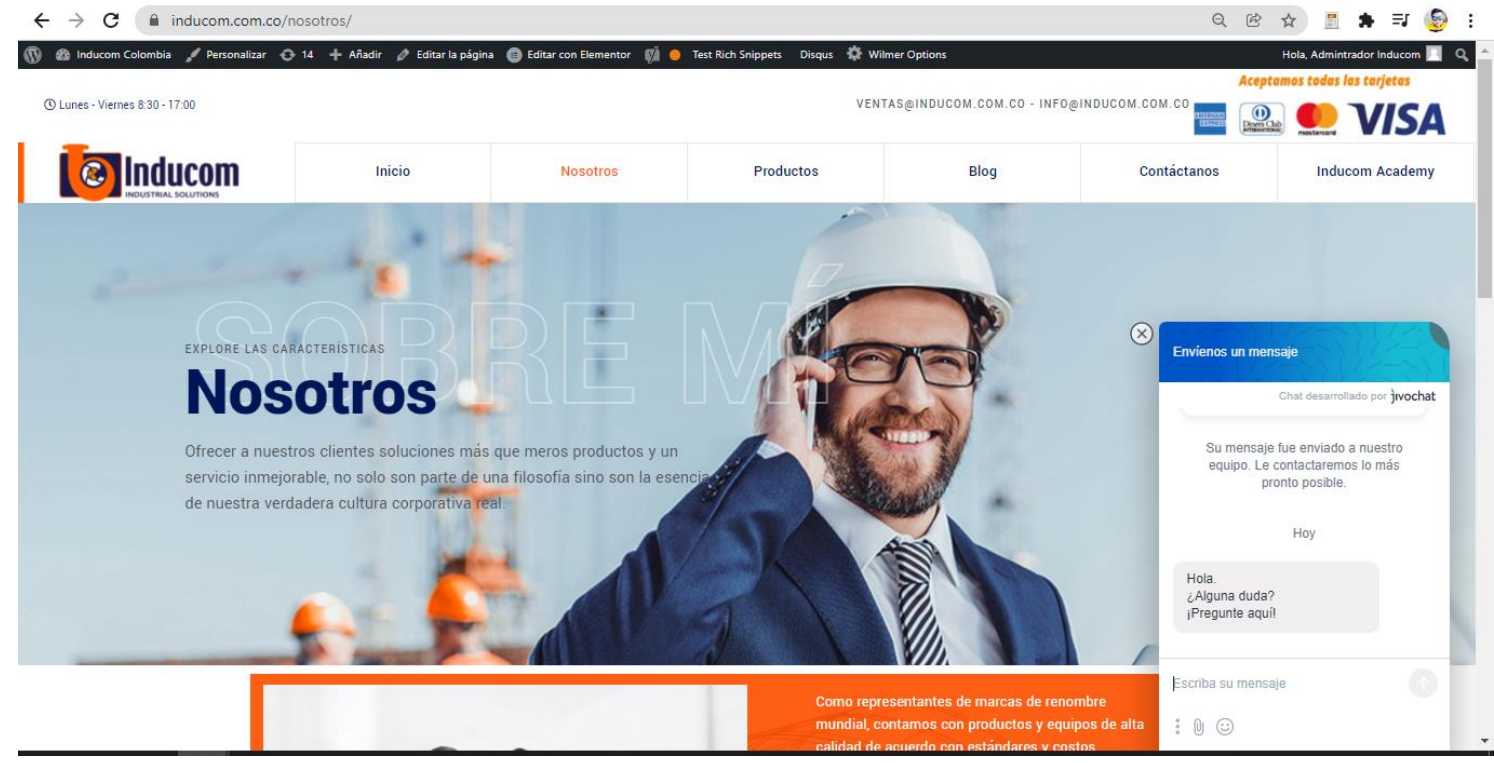

**5. Conclusiones**

Se puede concluir que el desarrollo de este proyecto de titulación en base a toda la investigacion realizada podemos decir que:

Una vez implementada la pagina web aplicando el marketing digital dentro de la misma, se pudo observar que la tecnología es el método mas eficaz y vital, para poder lograr una mejor captación de clientes y una mejor interaccion cliente vendedor, con la integración del sistema asistido de jivochat se pudo mejorar esta interaccion con los clientes logrando asi mantener a los clientes antiguos y a su vez enganchar a nuevos clientes que consuman nuestros productos industriales.

Con la incorporación de la plataforma teachable dentro de la página web se puede brindar los cursos que la empresa Inducom imparte para cualquier persona que desee aprender acerca de las soluciones industriales que se manejan a nivel mundial y con esto al finalizar el curso en la plataforma podrán obtener un certificado de aprobamiento de curso.

Para poder llevar a cabo todo este proyecto se realizaron algunas técnicas para el levantamiento información, esto nos ayudo a poder encontrar las diferentes necesidades que se requerían y asi poder implementar el marketing digital dentro de la página web.

Para desarrollar este proyecto se utiliza la herramienta de WordPress debido a su fácil uso y simplicidad en el diseño, esto hace que el departamento de marketing de la empresa Inducom S.A. pueda realizar cualquier modificación acerca de la publicidad que se maneje dentro de la empresa.

También se utilizaron algunos plugins dentro de la herramienta de WordPress para poder llevar un mejor control de la pagina web como lo es el plugin del Yoast SEO que es el que nos da un mejor posicionamiento en el buscador de google y asi estar en primer lugar en la búsqueda como Inducom S.A. sede Ecuador.

### **6. Recomendaciones**

<span id="page-53-0"></span>Se recomienda capacitar al departamento de marketing de la empresa Inducom S.A. acerca del uso y manejo de la pagina web para que puedan tener un correcto funcionamiento y que no halla inconsistencias en el flujo operacional del proyecto realizado.

#### **7. Referencias**

- <span id="page-54-0"></span>B., G. (2018, June 22). ¿Qué es un dominio web? Dominios explicados para principiantes. *Tutoriales Hostinger*. https://www.hostinger.es/tutoriales/que-es-un-dominio-web
- B., G. (2019, January 24). ¿Qué es CSS? *Tutoriales Hostinger*. https://www.hostinger.es/tutoriales/que-es-css
- concepto.de. (2021). *Página Web—Concepto, tipos y para qué sirve*. https://concepto.de/pagina-web/
- Coutinho, V. (2020, August 21). Sistema de gestión de contenidos (CMS): ¿por qué implementarlo? *Rock Content - ES*. https://rockcontent.com/es/blog/cms/
- Digital, M. M. (2019). *MD Marketing Digital—Agencia de Marketing Online*. MD Marketing Digital - Agencia de Marketing Online. https://www.mdmarketingdigital.com/
- fotonostra.com. (2018). *Qué es WhatsApp, para qué sirve y cómo funciona*. https://www.fotonostra.com/digital/whatsapp.htm
- Higuerey, E. (2020, April 17). 19 plugins para WordPress para aplicar en tu sitio o blog. *Rock Content - ES*. https://rockcontent.com/es/blog/plugins-para-wordpress/
- Hurtado, J. (2021, February 8). Investigación holística: La investigación proyectiva. *Investigación Holística*. http://investigacionholistica.blogspot.com/2008/02/lainvestigacin-proyectiva.html
- *IBM Docs*. (2021, November 5). https://prod.ibmdocs-production-dal-6099123ce774e592a519d7c33db8265e-0000.ussouth.containers.appdomain.cloud/docs/es/was/9.0.5?topic=services-web
- *INTRODUCCIÓN+AL+LENGUAJE++HTML.pdf*. (n.d.). Retrieved December 1, 2021, from http://www.edu.xunta.gal/centros/iesdavidbujan/system/files/INTRODUCCI%C3%93 N+AL+LENGUAJE++HTML.pdf
- Peris, R. (2018, October 30). *Chatbot: ¿Qué es, para qué sirve y cómo funcionan?* Bloo Media. https://bloo.media/blog/por-que-implementar-chatbot-en-tu-estrategia-demarketing/
- redhat.com. (2021a). *El concepto de automatización*. https://www.redhat.com/es/topics/automation
- redhat.com. (2021b). *¿Qué es una API?* https://www.redhat.com/es/topics/api/what-areapplication-programming-interfaces
- rockcontent.com. (2019, December 12). ¿Qué son las redes sociales? Marketing de Contenidos. *Rock Content - ES*. https://rockcontent.com/es/blog/que-son-las-redessociales/
- Varagouli, E. (2020). *WordPress SEO: Checklist con 20 consejos para mejorar tu posicionamiento*. Semrush Blog. https://es.semrush.com/blog/wordpress-seochecklist
- webempresa.com. (2020). *Qué es un hosting y cómo funciona*. https://www.webempresa.com/hosting/hosting-que-es-como-funciona.html

#### **8. Anexos**

#### <span id="page-56-1"></span><span id="page-56-0"></span>**Anexo entrevista**

**Entrevista al jefe de sistemas de la empresa Inducom S.A.(Ing. Antony Espinoza Orbe)**

#### **Pregunta 1:**

#### **¿Usted está de acuerdo que se implemente a la página web el marketing**

**digital?**

Si, por supuesto beneficiaria mucho a la empresa.

#### **Pregunta 2:**

## **¿Qué impacto le podría generar para su empresa la implementación de marketing digital por medio la página web?**

El impacto que podría generar para nuestra empresa esta implementación seria la atracción de clientes.

#### **Pregunta 3:**

#### **¿Por qué decidieron implementar el marketing digital ahora y no antes?**

Actualmente se está manejando con mejores herramientas tecnológicas e intuitivas al usuario y también contamos con personal capacitado para la gestión de la misma.

#### **Pregunta 4:**

## **¿la empresa cuenta con otra o otras páginas web en donde se aplique el marketing digital por medio de su página web?**

La empresa cuenta con varias paginas web de los diferentes países y marcas donde estamos posicionados pero su mayor parte se encuentra en desarrollo debido a la nueva implementación y gestión que está realizando nuestro personal.

**Entrevista al jefe de marketing de la empresa Inducom S.A. (Ing.Axel Mera)**

#### **Pregunta 1:**

**¿Qué beneficios obtiene la empresa al promocionar su publicidad por medio de una página web?**

La atracción del público y las personas conozcan que existe un compañía dedicada a la ventas de insumos industriales; por lo consiguiente, la segmentación continua del mercado.

#### **Pregunta 2:**

**¿Cree Usted que con la publicidad que se genere por la página web obtendrán la captación de más clientes y por ende mayores ingresos?**

Si, debido al estudio y análisis se obtendrá +20% del CTA P del marketing, incluyendo el ROAS de ventas de la empresa.

#### **Pregunta 3:**

**¿Con que frecuencia se actualiza el listado de productos que manejan en la página web?**

Cada tres meses se debe integrar un nuevo producto a la sección mencionada o categoría elegida.

#### **Pregunta 4:**

## **¿Qué tiempo les toma el poder llegar a nuevos clientes por el medio tradicional?**

A la empresa le toma poder captar clientes potenciales alrededor de 1 o 2 semanas utilizando el método tradicional empirico.

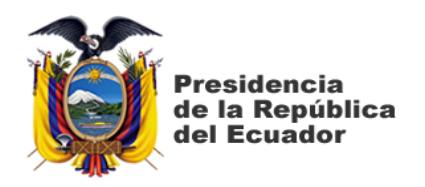

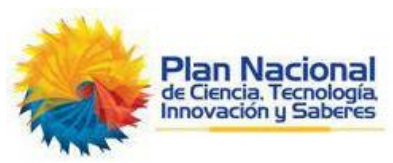

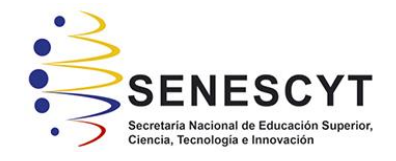

## **DECLARACIÓN Y AUTORIZACIÓN**

Yo, **Pacheco Aldean, Jhon Steven**, con C.C:0931861272, autor del trabajo de titulación: **Creación e implementación de una página web para el proceso de marketing digital de la empresa Inducom S.A**. sede en Ecuador, previo a la obtención del título de Ingeniero en Sistemas Computacionales en la Universidad Católica de Santiago de Guayaquil.

1.- Declaro tener pleno conocimiento de la obligación que tienen las instituciones de educación superior, de conformidad con el Artículo 144 de la Ley Orgánica de Educación Superior, de entregar a la SENESCYT en formato digital una copia del referido trabajo de titulación para que sea integrado al Sistema Nacional de Información de la Educación Superior del Ecuador para su difusión pública respetando los derechos de autor.

2.- Autorizo a la SENESCYT a tener una copia del referido trabajo de titulación, con el propósito de generar un repositorio que democratice la información, respetando las políticas de propiedad intelectual vigentes.

Guayaquil, 3 de marzo del 2022

 $5.000$ 

f. **\_\_\_\_\_\_\_\_\_\_\_\_\_\_\_\_\_\_\_\_\_\_\_\_\_\_\_\_\_\_\_\_\_** Pacheco Aldean, Jhon Steven

C.C: 0931861272

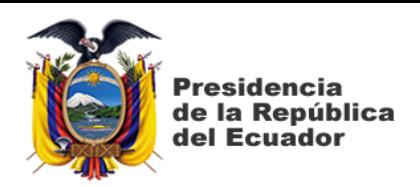

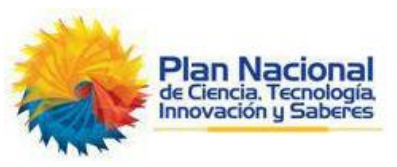

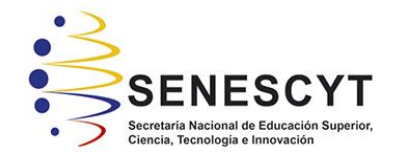

## REPOSITORIO NACIONAL EN CIENCIA Y TECNOLOGÍA

### FICHA DE REGISTRO DE TESIS/TRABAJO DE TITULACIÓN

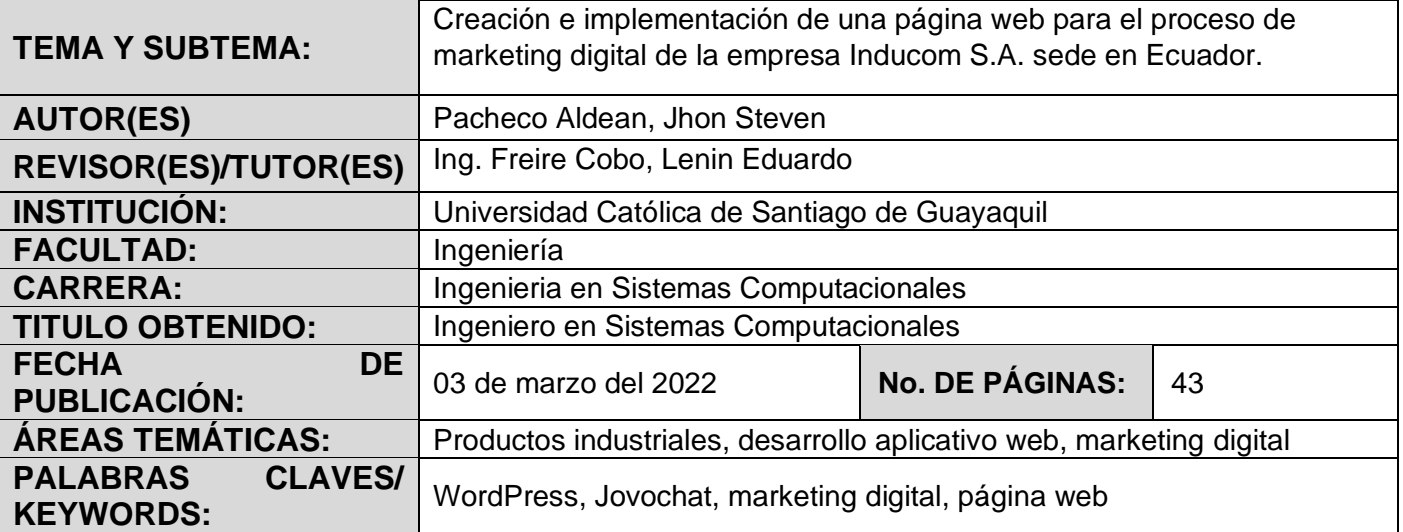

**RESUMEN/ABSTRACT:** (150-250 palabras):

El presente proyecto de titulación tiene como finalidad de proporcionar una solución tecnológica de marketing digital y consulta de información de productos industriales a la empresa "Inducom S.A. sede Ecuador", por lo que su objetivo general es centrarse en la creación e implementación de una página web para el proceso del marketing digital. Para el desarrollo de este proyecto, se ha utilizado la herramienta WordPress, que permite el uso de diferentes modelos de plantillas o temas, imágenes, videos y texto. Por consiguiente, se elaboró el diseño especificado por la empresa con el principio de diseño que sea amigable a la vista del usuario. Se incorporó un asistente digital como es el "jivochat" para poder facilitar la comunicación de los clientes con un agente vendedor de la empresa. Además, para la implementación de la página web se vincularon tres canales como herramientas fundamentales de información dentro de la empresa, la primera es la página web donde estará toda la información de la empresa, la segunda es el marketing digital que es toda la publicidad que se manejará desde la página web con envió de emails con las campañas promocionales, y tercero el "jivochat".

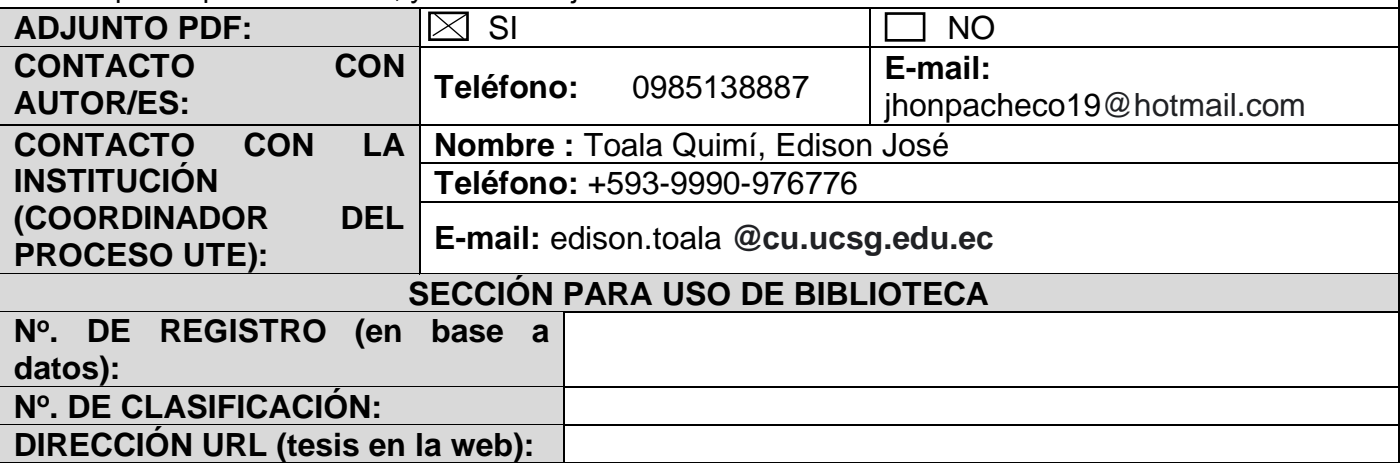